This form is effective beginning with the January 1 to June 30, 2017 accounting period (2017/1) If you are filing for a prior accounting period, contact the Licensing Division for the correct form.

### SA3E Long Form

#### STATEMENT OF ACCOUNT

for Secondary Transmissions by Cable Systems (Long Form)

General instructions are located in the first tab of this workbook.

| FOR COPYRIGHT OFFICE USE ONLY |                      |  |  |  |  |
|-------------------------------|----------------------|--|--|--|--|
| DATE RECEIVED                 | AMOUNT               |  |  |  |  |
| 02/27/20                      | \$ ALLOCATION NUMBER |  |  |  |  |

Return completed workbook by email to:

coplicsoa@loc.gov

For additional information, contact the U.S. Copyright Office Licensing Division at: Tel: (202) 707-8150

| Α                    | ACCOUNTING PERIOD COVERED BY THIS STATEMENT:                                                                                                    |                                                                                                    |                                   |                            |  |  |  |
|----------------------|----------------------------------------------------------------------------------------------------|----------------------------------------------------------------------------------------------------|-----------------------------------|----------------------------|--|--|--|
| Accounting<br>Period | 2019/2                                                                                                    |                                                                                                    |                                   |                            |  |  |  |
| B                    | Instructions:     Give the full legal name of the owner of the cable systemate title of the subsidiary, not that of the parent corporation List any other name or names under which the owner of If there were different owners during the accounting per a single statement of account and royalty fee payment cover.  Check here if this is the system's first filing. If not, entitle LEGAL NAME OF OWNER/MAILING ADDRESS OF CAB | onducts the business of the cable syst<br>riod, only the owner on the last day of a<br>ring the entire accounting period<br>ter the system's ID number assigned b | em the accounting period should s |                            |  |  |  |
|                      | BellSouth Telecommunications, LLC                                                                                                    |                                                                                                    |                                   |                            |  |  |  |
|                      |                                                                                                    |                                                                                                    |                                   | 6357020192<br>63570 2019/2 |  |  |  |
|                      | 2260 E Imperial Hwy Room 839<br>El Segundo, CA 90245                                                                                                    |                                                                                                    |                                   |                            |  |  |  |
| С                    | INSTRUCTIONS: In line 1, give any business or trade names already appear in space B. In line 2, give the m                                                                                                    |                                                                                                    |                                   |                            |  |  |  |
| System               | 1 IDENTIFICATION OF CABLE SYSTEM:                                                                                                    | <u></u>                                                                                                    | g                                 |                            |  |  |  |
|                      | MAILING ADDRESS OF CABLE SYSTEM:                                                                                                    |                                                                                                    |                                   |                            |  |  |  |
|                      | 2 (Number, street, rural route, apartment, or suite number)                                                                                                    |                                                                                                    |                                   |                            |  |  |  |
|                      | (City, town, state, zip code)                                                                                                    |                                                                                                    |                                   |                            |  |  |  |
| D                    | Instructions: For complete space D instructions, see                                                                                                    | page 1b. Identify only the frst comr                                                                                                    | nunity served below and rel       | ist on page 1b             |  |  |  |
| Area                 | with all communities.                                                                                                    |                                                                                                    |                                   |                            |  |  |  |
| Served               | CITY OR TOWN                                                                                                    | STATE                                                                                                    |                                   |                            |  |  |  |
| First<br>Community   | Columbus                                                                                                    | GA                                                                                                    |                                   |                            |  |  |  |
| Community            | Below is a sample for reporting communities if you re                                                                                                    | · · · · · · · · · · · · · · · · · · ·                                                                                                    |                                   | OUR ORR#                   |  |  |  |
|                      | CITY OR TOWN (SAMPLE)  Alda                                                                                                    | STATE MD                                                                                                    | CH LINE UP  A                     | SUB GRP#                   |  |  |  |
| Sample               | Alliance                                                                                                    | MD                                                                                                    | B                                 | 2                          |  |  |  |
|                      | Gering                                                                                                    | MD                                                                                                    | В                                 | 3                          |  |  |  |
|                      | g                                                                                                    |                                                                                                    |                                   |                            |  |  |  |

Privacy Act Notice: Section 111 of title 17 of the United States Code authorizes the Copyright Office to collect the personally identifying information (PII) requested on th form in order to process your statement of account. PII is any personal information that can be used to identify or trace an individual, such as name, address and telephone numbers. By providing PII, you are agreeing to the routine use of it to establish and maintain a public record, which includes appearing in the Office's public indexes and in search reports prepared for the public. The effect of not providing the PII requested is that it may delay processing of your statement of account and its placement in the completed record of statements of account, and it may affect the legal sufficiency of the fling, a determination that would be made by a court of law.

| ORM SA3E. PAGE 1b.                                                                                                    |                   |                     | ACCOUNT    | ING PERIOD: 2019/2                         |  |  |  |  |  |
|----------------------------------------------------------------------------------------------------|-------------------|---------------------|------------|--------------------------------------------|--|--|--|--|--|
| LEGAL NAME OF OWNER OF CABLE SYSTEM:                                                                                                    |                   |                     | SYSTEM ID# |                                            |  |  |  |  |  |
| BellSouth Telecommunications, LLC                                                                                                    |                   |                     | 63570      |                                            |  |  |  |  |  |
| Instructions: List each separate community served by the cable system. A "community" is the same as a "community unit" as defined in FCC rules: "a separate and distinct community or municipal entity (including unincorporated communities within unincorporated areas and including single, discrete unincorporated areas." 47 C.F.R. §76.5(dd). The frst community that you list will serve as a form of system identification hereafter known as the "first community." Please use it as the first community on all future filings.                                                                                                    |                   |                     |            |                                            |  |  |  |  |  |
| <b>Note:</b> Entities and properties such as hotels, apartments, condominiums, or mobile home parks should be reported in parentheses below the identified city or town.                                                                                                    |                   |                     |            |                                            |  |  |  |  |  |
| If all communities receive the same complement of television broadcast stations (i.e., on all communities with the channel line-up "A" in the appropriate column below or leave the on a partially distant or partially permitted basis in the DSE Schedule, associate each rel designated by a number (based on your reporting from Part 9).                                                                                                    | e column blank. İ | f you report any st | ations     |                                            |  |  |  |  |  |
| When reporting the carriage of television broadcast stations on a community-by-community-by-comm | a subscriber grou |                     |            |                                            |  |  |  |  |  |
| CITY OR TOWN                                                                                                    | STATE             | CH LINE UP          | SUB GRP#   |                                            |  |  |  |  |  |
| Columbus                                                                                                    | GA                |                     |            | First                                      |  |  |  |  |  |
| Hamilton                                                                                                    | GA                |                     |            | Community                                  |  |  |  |  |  |
| HARRIS UNINCORPORATED COUNTY                                                                                                    | GA                |                     |            |                                            |  |  |  |  |  |
| Pine Mountain                                                                                                    | GA                |                     |            |                                            |  |  |  |  |  |
| AUBURN                                                                                                    | AL                |                     |            |                                            |  |  |  |  |  |
| EUFAULA                                                                                                    | AL                |                     |            | See instructions for                       |  |  |  |  |  |
| LEE UNINCORPORATED COUNTY                                                                                                    | AL<br>A:          |                     |            | additional information on alphabetization. |  |  |  |  |  |
| OPELIKA PHENIX CITY                                                                                                    | AL<br>AL          |                     |            | on diphabetization.                        |  |  |  |  |  |
| RUSSELL UNINCORPORATED COUNTY                                                                                                    | AL<br>AL          |                     |            |                                            |  |  |  |  |  |
| SMITHS STATION                                                                                                    | AL<br>AL          |                     |            |                                            |  |  |  |  |  |
|                                                                                                    |                   |                     |            |                                            |  |  |  |  |  |
|                                                                                                    |                   |                     |            |                                            |  |  |  |  |  |
|                                                                                                    |                   |                     |            |                                            |  |  |  |  |  |
|                                                                                                    |                   |                     |            |                                            |  |  |  |  |  |
|                                                                                                    |                   |                     |            |                                            |  |  |  |  |  |
|                                                                                                    |                   |                     |            |                                            |  |  |  |  |  |
|                                                                                                    |                   |                     |            |                                            |  |  |  |  |  |
|                                                                                                    |                   |                     |            |                                            |  |  |  |  |  |
|                                                                                                    |                   |                     |            |                                            |  |  |  |  |  |
|                                                                                                    |                   |                     |            |                                            |  |  |  |  |  |
|                                                                                                    |                   |                     |            |                                            |  |  |  |  |  |
|                                                                                                    |                   |                     |            |                                            |  |  |  |  |  |
|                                                                                                    |                   |                     |            |                                            |  |  |  |  |  |
|                                                                                                    |                   |                     |            |                                            |  |  |  |  |  |
|                                                                                                    |                   |                     |            |                                            |  |  |  |  |  |
|                                                                                                    |                   |                     |            |                                            |  |  |  |  |  |
|                                                                                                    |                   |                     |            |                                            |  |  |  |  |  |
|                                                                                                    |                   |                     |            |                                            |  |  |  |  |  |
|                                                                                                    |                   |                     |            |                                            |  |  |  |  |  |
|                                                                                                    |                   |                     |            |                                            |  |  |  |  |  |
|                                                                                                    |                   |                     |            |                                            |  |  |  |  |  |
|                                                                                                    |                   |                     |            |                                            |  |  |  |  |  |
|                                                                                                    |                   |                     |            |                                            |  |  |  |  |  |
|                                                                                                    |                   |                     |            |                                            |  |  |  |  |  |
|                                                                                                    |                   |                     |            |                                            |  |  |  |  |  |
|                                                                                                    |                   |                     |            |                                            |  |  |  |  |  |

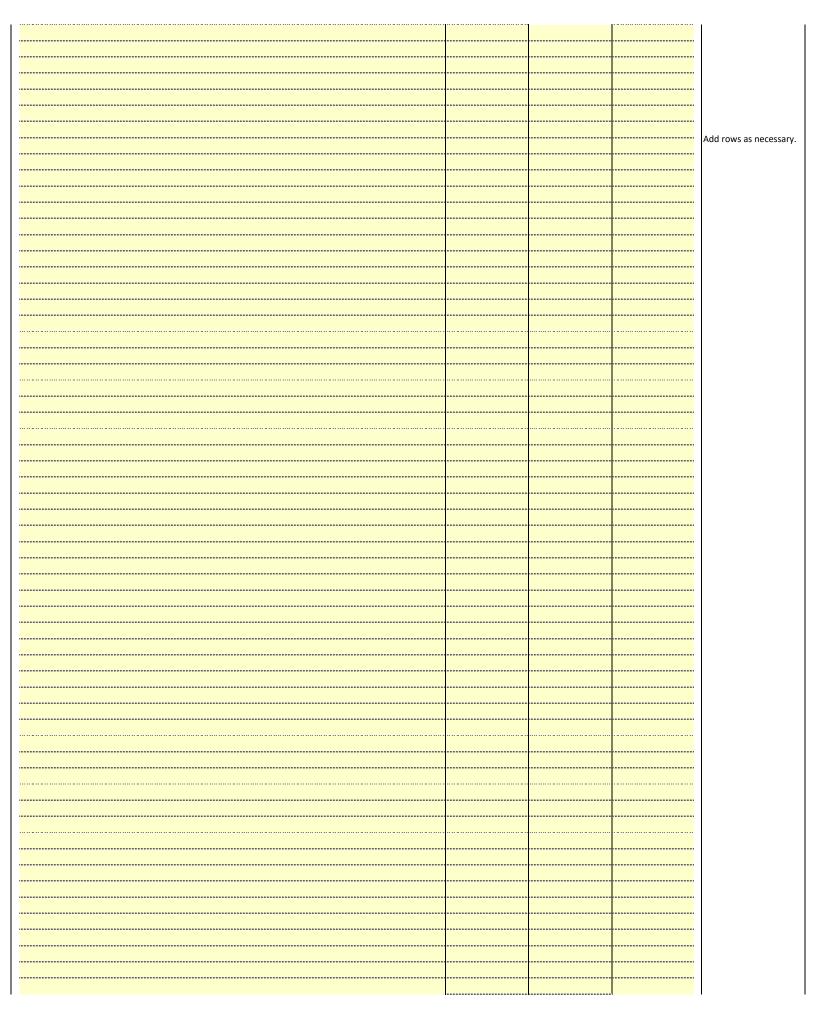

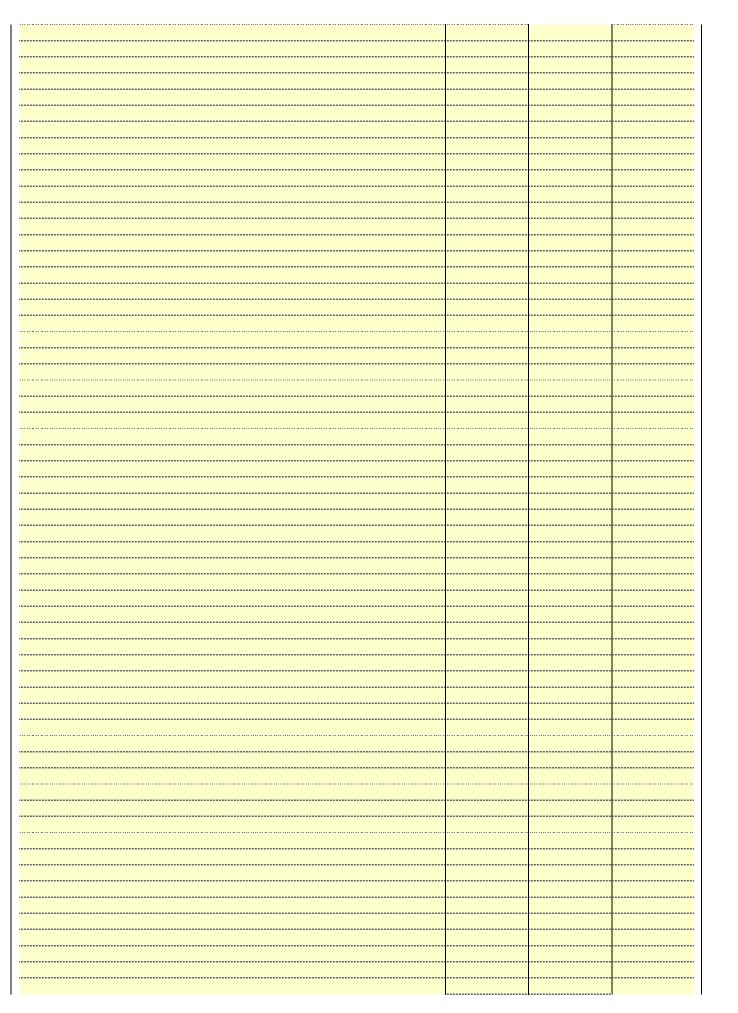

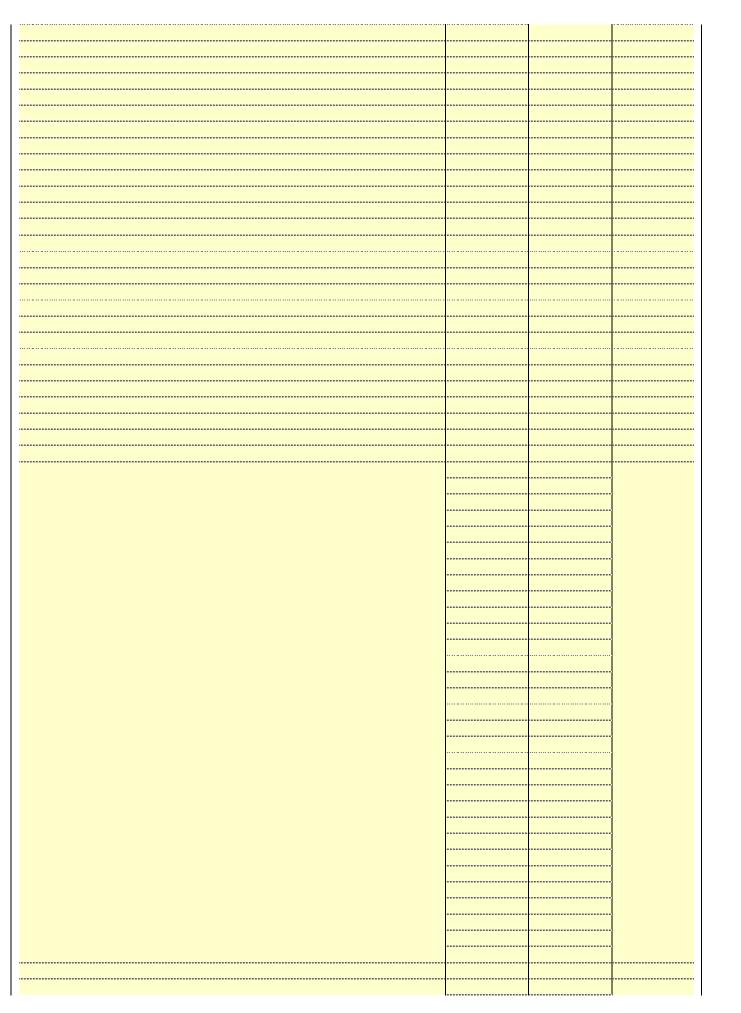

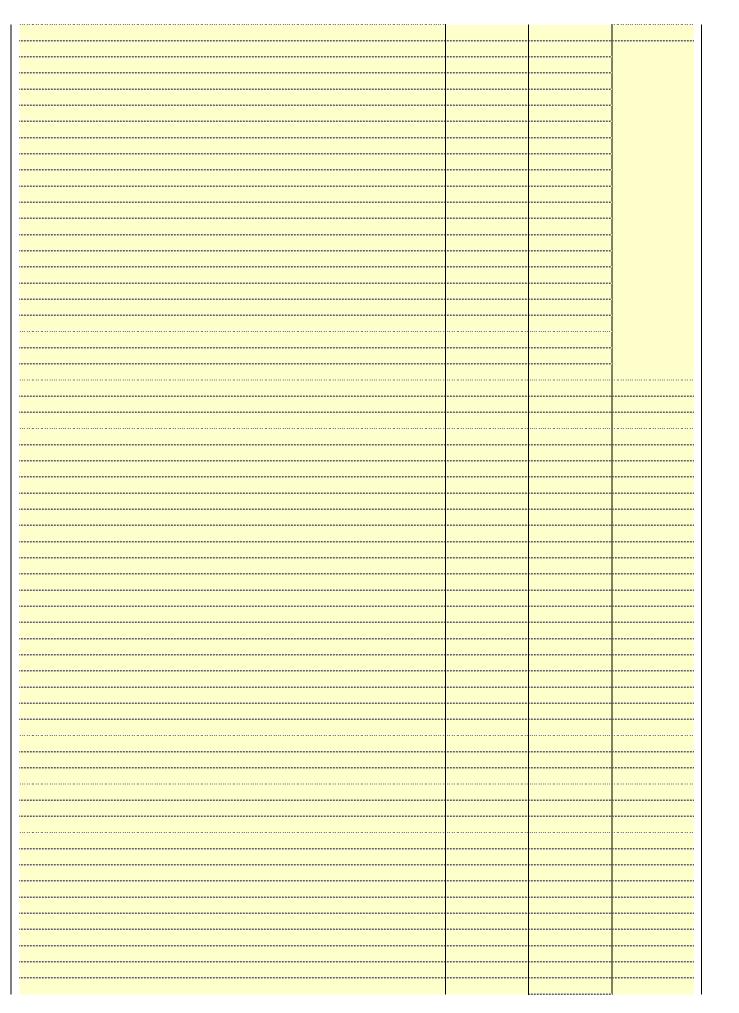

| ······································ |
|----------------------------------------|
|                                        |
|                                        |
| <u> </u>                               |
|                                        |
|                                        |
|                                        |
|                                        |
|                                        |
|                                        |
|                                        |
|                                        |
|                                        |
|                                        |
|                                        |
|                                        |
|                                        |
|                                        |
|                                        |
| <u> </u>                               |
|                                        |
|                                        |
|                                        |
| ······································ |
|                                        |
|                                        |
|                                        |
|                                        |
|                                        |

Name LEGAL NAME OF OWNER OF CABLE SYSTEM:

BellSouth Telecommunications, LLC

SYSTEM ID#

## Ε

#### SECONDARY TRANSMISSION SERVICE: SUBSCRIBERS AND RATES

Secondary Transmission Service: Subscribers and Rates **In General:** The information in space E should cover all categories of secondary transmission service of the cable system, that is, the retransmission of television and radio broadcasts by your system to subscribers. Give information about other services (including pay cable) in space F, not here. All the facts you state must be those existing on the last day of the accounting period (June 30 or December 31, as the case may be).

**Number of Subscribers:** Both blocks in space E call for the number of subscribers to the cable system, broken down by categories of secondary transmission service. In general, you can compute the number of subscribers in each category by counting the number of billings in that category (the number of persons or organizations charged separately for the particular service at the rate indicated—not the number of sets receiving service).

**Rate:** Give the standard rate charged for each category of service. Include both the amount of the charge and the unit in which it is generally billed. (Example: "\$20/mth"). Summarize any standard rate variations within a particular rate category, but do not include discounts allowed for advance payment.

**Block 1:** In the left-hand block in space E, the form lists the categories of secondary transmission service that cable systems most commonly provide to their subscribers. Give the number of subscribers and rate for each listed category that applies to your system. **Note:** Where an individual or organization is receiving service that falls under different categories, that person or entity should be counted as a subscriber in each applicable category. Example: a residential subscriber who pays extra for cable service to additional sets would be included in the count under "Service to the first set" and would be counted once again under "Service to additional set(s)."

**Block 2:** If your cable system has rate categories for secondary transmission service that are different from those printed in block 1 (for example, tiers of services that include one or more secondary transmissions), list them, together with the number of subscribers and rates, in the right-hand block. A two- or three-word description of the service is sufficient.

| BLO                                              | OCK 1       |    | BLOCK 2 |                        |             |       |           |
|--------------------------------------------------|-------------|----|---------|------------------------|-------------|-------|-----------|
|                                                  | NO. OF      |    |         |                        | NO. OF      | T     |           |
| CATEGORY OF SERVICE                              | SUBSCRIBERS | F  | RATE    | CATEGORY OF SERVICE    | SUBSCRIBERS | F     | RATE      |
| Residential:                                     |             |    |         |                        |             |       |           |
| <ul> <li>Service to first set</li> </ul>         | 4,690       | \$ | 19.00   | HD Tech Fee            | 1,700       | \$    | 10.00     |
| <ul> <li>Service to additional set(s)</li> </ul> |             |    |         | Set-Top Box            | 4,725       |       | \$0-\$15  |
| <ul> <li>FM radio (if separate rate)</li> </ul>  |             |    |         | Broadcast TV Surcharge | 4,690       | \$6.9 | 99-\$9.99 |
| Motel, hotel                                     |             |    |         |                        |             |       |           |
| Commercial                                       | 35          | \$ | 20.00   |                        |             |       |           |
| Converter                                        |             |    |         |                        |             |       |           |
| <ul> <li>Residential</li> </ul>                  |             |    |         |                        |             |       |           |
| <ul> <li>Non-residential</li> </ul>              |             |    |         |                        |             |       |           |
|                                                  | <u> </u>    | •  |         |                        | ···         |       |           |

## F

Services Other Than Secondary Transmissions: Rates

#### SERVICES OTHER THAN SECONDARY TRANSMISSIONS: RATES

In General: Space F calls for rate (not subscriber) information with respect to all your cable system's services that were not covered in space E, that is, those services that are not offered in combination with any secondary transmission service for a single fee. There are two exceptions: you do not need to give rate information concerning (1) services furnished at cost or (2) services or facilities furnished to nonsubscribers. Rate information should include both the amount of the charge and the unit in which it is usually billed. If any rates are charged on a variable per-program basis, enter only the letters "PP" in the rate column.

Block 1: Give the standard rate charged by the cable system for each of the applicable services listed.

**Block 2:** List any services that your cable system furnished or offered during the accounting period that were not listed in block 1 and for which a separate charge was made or established. List these other services in the form of a brief (two- or three-word) description and include the rate for each.

|                                                 | BLO       | CK 1                          |          | BLOCK 2                |           |
|-------------------------------------------------|-----------|-------------------------------|----------|------------------------|-----------|
| CATEGORY OF SERVICE                             | RATE      | CATEGORY OF SERVICE           | RATE     | CATEGORY OF SERVICE    | RATE      |
| Continuing Services:                            |           | Installation: Non-residential |          |                        |           |
| • Pay cable                                     |           | Motel, hotel                  |          | Video on Demand        | \$0-\$100 |
| <ul> <li>Pay cable—add'l channel</li> </ul>     | \$5-\$199 | Commercial                    |          | Service Activation Fee | \$0-\$35  |
| Fire protection                                 |           | • Pay cable                   |          | Credit Management Fee  | \$0-\$449 |
| <ul><li>Burglar protection</li></ul>            |           | Pay cable-add'l channel       |          | Dispatch on Demand     | \$99      |
| Installation: Residential                       |           | Fire protection               |          | Wireless Receiver      | \$0-\$49  |
| • First set                                     | \$0-\$199 | Burglar protection            |          | HD Premium Tier        | \$10      |
| <ul><li>Additional set(s)</li></ul>             |           | Other services:               |          | DVR Upgrade Fee        | \$15      |
| <ul> <li>FM radio (if separate rate)</li> </ul> |           | Reconnect                     | \$0-\$35 | Vacation Hold          | \$7       |
| Converter                                       |           | Disconnect                    |          |                        |           |
|                                                 |           | Outlet relocation             | \$0-\$55 |                        |           |
|                                                 |           | Move to new address           |          |                        |           |
|                                                 |           |                               |          |                        |           |

|                                                                                                    |                                                                                                    |                                                                                                    |                                                                                                    |                                                                                                    | .1                                                                                                    |  |  |
|----------------------------------------------------------------------------------------------------|----------------------------------------------------------------------------------------------------|----------------------------------------------------------------------------------------------------|----------------------------------------------------------------------------------------------------|----------------------------------------------------------------------------------------------------|----------------------------------------------------------------------------------------------------|--|--|
|                                                                                                    |                                                                                                    |                                                                                                    |                                                                                                    | SYSTEM ID#                                                                                                    | Name                                                                                                    |  |  |
| communica                                                                                                    | tions, LLC                                                                                                    |                                                                                                    |                                                                                                    | 63570                                                                                                    |                                                                                                    |  |  |
| ERS: TELEVISIO                                                                                                    | ON                                                                                                    |                                                                                                    |                                                                                                    |                                                                                                    |                                                                                                    |  |  |
| system during the consinent of the consistence of the consistence of t | he accounting<br>n June 24, 19<br>4), or 76.63 (i<br>d in the next prespect to any                                                                                                    | g period, except<br>81, permitting th<br>referring to 76.6<br>paragraph.<br>y distant stations                                                                                                    | (1) stations carrie<br>ne carriage of cert<br>1(e)(2) and (4))]; a                                                                                                    | ed only on a part-time basis under ain network programs [sections and (2) certain stations carried on a                                                                                                    | Primary Transmitters: Television                                                                                                    |  |  |
| basis under specifc FCC rules, regulations, or authorizations:  • Do not list the station here in space G—but do list it in space I (the Special Statement and Program Log)—if the station was carried only on a substitute basis.  • List the station here, and also in space I, if the station was carried both on a substitute basis and also on some other basis. For further information concerning substitute basis stations, see page (v) of the general instructions located in the paper SA3 form.  Column 1: List each station's call sign. Do not report origination program services such as HBO, ESPN, etc. Identify each multicast stream associated with a station according to its over-the-air designation. For example, report multicast stream as "WETA-2". Simulcast streams must be reported in column 1 (list each stream separately; for example WETA-simulcast).  Column 2: Give the channel number the FCC has assigned to the television station for broadcasting over-the-air in its community of license. For example, WRC is Channel 4 in Washington, D.C. This may be different from the channel on which your cable system carried the station.  Column 3: Indicate in each case whether the station is a network station, an independent station, or a noncommercial educational station, by entering the letter "N" (for network), "N-M" (for network multicast), "I" (for independent), "I-M" (for independent multicast), "E" (for noncommercial educational in uniticast).  For the meaning of these terms, see page (v) of the general instructions located in the paper SA3 form.  Column 4: If the station is outside the local service area, (i.e. "distant"), enter "Yes". If not, enter "No". For an explanation of local service area, see page (v) of the general instructions located in the paper SA3 form.  Column 5: If you have entered "Yes" in column 4, you must complete column 5, stating the basis on which your cable system carried the distant station during the accounting period. Indicate by entering "LAC" if your cable system carried the distant station of  |                                                                                                    |                                                                                                    |                                                                                                    |                                                                                                    |                                                                                                    |  |  |
| Note: If you are utilizing multiple channel line-ups, use a separate space G for each channel line-up.                                                                                                    |                                                                                                    |                                                                                                    |                                                                                                    |                                                                                                    |                                                                                                    |  |  |
| ig manipic chai                                                                                                    |                                                                                                    | •                                                                                                    | •                                                                                                    |                                                                                                    | _                                                                                                    |  |  |
| T                                                                                                    |                                                                                                    | EL LINE-UP                                                                                                    | •                                                                                                    |                                                                                                    | _                                                                                                    |  |  |
| 2. B'CAST CHANNEL NUMBER                                                                                                    |                                                                                                    | 4. DISTANT?<br>(Yes or No)                                                                                                    | •                                                                                                    |                                                                                                    |                                                                                                    |  |  |
| 2. B'CAST<br>CHANNEL                                                                                                    | CHANN 3. TYPE OF                                                                                                    | 4. DISTANT?<br>(Yes or No)                                                                                                    | 5. BASIS OF CARRIAGE                                                                                                    | channel line-up.  6. LOCATION OF STATION                                                                                                    |                                                                                                    |  |  |
| 2. B'CAST<br>CHANNEL<br>NUMBER<br>43/1043                                                                                                    | CHANN  3. TYPE  OF  STATION  E                                                                                                    | 4. DISTANT?<br>(Yes or No)                                                                                                    | 5. BASIS OF CARRIAGE                                                                                                    | 6. LOCATION OF STATION  Louisville, AL                                                                                                    |                                                                                                    |  |  |
| 2. B'CAST<br>CHANNEL<br>NUMBER<br>43/1043<br>28/1028                                                                                                    | CHANN  3. TYPE  OF  STATION                                                                                                    | 4. DISTANT?<br>(Yes or No)                                                                                                    | 5. BASIS OF CARRIAGE                                                                                                    | 6. LOCATION OF STATION  Louisville, AL Columbus, GA                                                                                                    | <br>See instructions for additional information                                                                                                    |  |  |
| 2. B'CAST<br>CHANNEL<br>NUMBER<br>43/1043<br>28/1028<br>66                                                                                                    | CHANN  3. TYPE OF STATION E E I                                                                                                    | EL LINE-UP  4. DISTANT? (Yes or No)  No No No                                                                                                    | 5. BASIS OF CARRIAGE                                                                                                    | channel line-up.  6. LOCATION OF STATION  Louisville, AL  Columbus, GA  Opelika, AL                                                                                                    |                                                                                                    |  |  |
| 2. B'CAST<br>CHANNEL<br>NUMBER<br>43/1043<br>28/1028<br>66<br>38/1038                                                                                                    | CHANN  3. TYPE  OF  STATION  E                                                                                                    | EL LINE-UP  4. DISTANT? (Yes or No)  No No No No                                                                                                    | 5. BASIS OF CARRIAGE                                                                                                    | channel line-up.  6. LOCATION OF STATION  Louisville, AL  Columbus, GA  Opelika, AL  Columbus, GA                                                                                                    | additional information                                                                                                    |  |  |
| 2. B'CAST<br>CHANNEL<br>NUMBER<br>43/1043<br>28/1028<br>66<br>38/1038<br>2 38/1038                                                                                                    | CHANN  3. TYPE OF STATION E E I N                                                                                                    | EL LINE-UP  4. DISTANT? (Yes or No)  No No No No No                                                                                                    | 5. BASIS OF CARRIAGE                                                                                                    | channel line-up.  6. LOCATION OF STATION  Louisville, AL  Columbus, GA  Opelika, AL  Columbus, GA  Columbus, GA                                                                                                    | additional information                                                                                                    |  |  |
| 2. B'CAST<br>CHANNEL<br>NUMBER<br>43/1043<br>28/1028<br>66<br>38/1038<br>38/1038<br>3/1003                                                                                                    | CHANN 3. TYPE OF STATION E I N                                                                                                    | EL LINE-UP  4. DISTANT? (Yes or No)  No  No  No  No  No  No  No  No                                                                                                    | 5. BASIS OF CARRIAGE                                                                                                    | channel line-up.  6. LOCATION OF STATION  Louisville, AL  Columbus, GA  Opelika, AL  Columbus, GA  Columbus, GA  Columbus, GA  Columbus, GA                                                                                                    | additional information                                                                                                    |  |  |
| 2. B'CAST<br>CHANNEL<br>NUMBER<br>43/1043<br>28/1028<br>66<br>38/1038<br>38/1038<br>3/1003<br>12/1012                                                                                                    | CHANN 3. TYPE OF STATION E E I N I N                                                                                                    | EL LINE-UP  4. DISTANT? (Yes or No)  No  No  No  No  No  No  No  No  No                                                                                                    | 5. BASIS OF CARRIAGE                                                                                                    | channel line-up.  6. LOCATION OF STATION  Louisville, AL  Columbus, GA  Opelika, AL  Columbus, GA  Columbus, GA  Columbus, GA  Montgomery, AL                                                                                                    | additional information                                                                                                    |  |  |
| 2. B'CAST<br>CHANNEL<br>NUMBER<br>43/1043<br>28/1028<br>66<br>38/1038<br>38/1038<br>3/1003<br>12/1012<br>9/1009                                                                                                    | CHANN 3. TYPE OF STATION E I N                                                                                                    | EL LINE-UP  4. DISTANT? (Yes or No)  No  No  No  No  No  No  No  No  No                                                                                                    | 5. BASIS OF CARRIAGE                                                                                                    | channel line-up.  6. LOCATION OF STATION  Louisville, AL  Columbus, GA  Opelika, AL  Columbus, GA  Columbus, GA  Columbus, GA  Montgomery, AL  Columbus, GA                                                                                                    | additional information                                                                                                    |  |  |
| 2. B'CAST<br>CHANNEL<br>NUMBER<br>43/1043<br>28/1028<br>66<br>38/1038<br>3/1003<br>12/1012<br>9/1009<br>54/1054                                                                                                    | CHANN 3. TYPE OF STATION E E I N I N                                                                                                    | EL LINE-UP  4. DISTANT? (Yes or No)  No  No  No  No  No  No  No  No  No                                                                                                    | 5. BASIS OF CARRIAGE                                                                                                    | channel line-up.  6. LOCATION OF STATION  Louisville, AL Columbus, GA Opelika, AL Columbus, GA Columbus, GA Columbus, GA Columbus, GA Columbus, GA Montgomery, AL Columbus, GA Columbus, GA                                                                                                    | additional information                                                                                                    |  |  |
| 2. B'CAST<br>CHANNEL<br>NUMBER<br>43/1043<br>28/1028<br>66<br>38/1038<br>38/1038<br>3/1003<br>12/1012<br>9/1009                                                                                                    | CHANN 3. TYPE OF STATION E E I N I N                                                                                                    | EL LINE-UP  4. DISTANT? (Yes or No)  No  No  No  No  No  No  No  No  No                                                                                                    | 5. BASIS OF CARRIAGE                                                                                                    | channel line-up.  6. LOCATION OF STATION  Louisville, AL  Columbus, GA  Opelika, AL  Columbus, GA  Columbus, GA  Columbus, GA  Montgomery, AL  Columbus, GA                                                                                                    | additional information                                                                                                    |  |  |
| 2. B'CAST<br>CHANNEL<br>NUMBER<br>43/1043<br>28/1028<br>66<br>38/1038<br>3/1003<br>12/1012<br>9/1009<br>54/1054                                                                                                    | CHANN 3. TYPE OF STATION E E I N I N                                                                                                    | EL LINE-UP  4. DISTANT? (Yes or No)  No  No  No  No  No  No  No  No  No                                                                                                    | 5. BASIS OF CARRIAGE                                                                                                    | channel line-up.  6. LOCATION OF STATION  Louisville, AL Columbus, GA Opelika, AL Columbus, GA Columbus, GA Columbus, GA Columbus, GA Columbus, GA Montgomery, AL Columbus, GA Columbus, GA                                                                                                    | additional information                                                                                                    |  |  |
| 2. B'CAST<br>CHANNEL<br>NUMBER<br>43/1043<br>28/1028<br>66<br>38/1038<br>3/1003<br>12/1012<br>9/1009<br>54/1054                                                                                                    | CHANN 3. TYPE OF STATION E E I N I N                                                                                                    | EL LINE-UP  4. DISTANT? (Yes or No)  No  No  No  No  No  No  No  No  No                                                                                                    | 5. BASIS OF CARRIAGE                                                                                                    | channel line-up.  6. LOCATION OF STATION  Louisville, AL Columbus, GA Opelika, AL Columbus, GA Columbus, GA Columbus, GA Columbus, GA Columbus, GA Montgomery, AL Columbus, GA Columbus, GA                                                                                                    | additional information                                                                                                    |  |  |
|                                                                                                    | ERS: TELEVISIO G, identify every system during the ticions in effect or 3.61(e)(2) and ( sis, as explaine Stations: With a CC rules, regular in here in space only on a subs and also in space formation concorns.  A-2". Simulcast e channel numbles. For example system carried the e in each case way entering the le cast), "E" (for no esse terms, see particular association is outside ice area, see particular association is outside ice area, see particular association is on a part-tim sion of a distant t entered into on a primary trans simulcasts, also here categories e location of ea Canadian station | G, identify every television staystem during the accounting tions in effect on June 24, 19 (3.61(e)(2) and (4), or 76.63 (sis, as explained in the next stations: With respect to any CC rules, regulations, or author here in space G—but do list only on a substitute basis, and also in space I, if the stanformation concerning substitute basis and also in space I, if the stanformation concerning substitute basis. The station's call sign. Do not to associated with a station active. Simulcast streams must be channel number the FCC hase. For example, WRC is Chaystem carried the station, as in each case whether the say entering the letter "N" (for nacest), "E" (for noncommercial ese terms, see page (v) of the lation is outside the local service area, see page (v) of the lation on a part-time basis because of a distant multicast streat tentered into on or before Julia primary transmitter or an as simulcasts, also enter "E". If there categories, see page (v) elocation of each station. For Canadian stations, if any, giventice in the station of each station. | ERS: TELEVISION  G, identify every television station (including system during the accounting period, except tions in effect on June 24, 1981, permitting the 3.61(e)(2) and (4), or 76.63 (referring to 76.6 sis, as explained in the next paragraph.  Stations: With respect to any distant stations: With respect to any distant stations: Crules, regulations, or authorizations: In here in space G—but do list it in space I (the only on a substitute basis.  and also in space I, if the station was carried formation concerning substitute basis station or associated with a station according to its own. A-2". Simulcast streams must be reported in the station is an expectation.  The channel number the FCC has assigned to see. For example, WRC is Channel 4 in Wash system carried the station.  The in each case whether the station is a network entering the letter "N" (for network), "N-M" (cast), "E" (for noncommercial educational), one see terms, see page (v) of the general instruction is outside the local service area, (i.e. "circe area, see page (v) of the general instruction are not a distant multicast stream that is not station of a distant multicast stream that is not station of a distant multicast stream that is not state the red into on or before June 30, 2009, but a primary transmitter or an association represimulcasts, also enter "E". If you carried the location of each station. For U.S. stations, Canadian stations, if any, give the name of the stations, if any, give the name of the stations, if any, give the name of the station is accounting, if any, give the name of the stations, if any, give the name of the stations, if any, give the name of the station is accounting, if any, give the name of the station is accounted the location of each station. | ERS: TELEVISION  G, identify every television station (including translator stations system during the accounting period, except (1) stations carrietions in effect on June 24, 1981, permitting the carriage of cert 3.61(e)(2) and (4), or 76.63 (referring to 76.61(e)(2) and (4))]; as is, as explained in the next paragraph.  Stations: With respect to any distant stations carried by your of crules, regulations, or authorizations:  In here in space G—but do list it in space I (the Special Statement) only on a substitute basis.  In and also in space I, if the station was carried both on a substitute formation concerning substitute basis stations, see page (v) of the station's call sign. Do not report origination program service associated with a station according to its over-the-air designal A-2". Simulcast streams must be reported in column 1 (list each see. For example, WRC is Channel 4 in Washington, D.C. This system carried the station.  In each case whether the station is a network station, an index of entering the letter "N" (for network), "N-M" (for network multic cast), "E" (for noncommercial educational), or "E-M" (for noncommercial educational), or "E-M" (for noncommercial educational) are see terms, see page (v) of the general instructions located in the lation is outside the local service area, (i.e. "distant"), enter "Ye ince area, see page (v) of the general instructions located in the lation of a distant multicast stream that is not subject to a royalty that the tender of the station during the accounting period. Indicate by entered into on or before June 30, 2009, between a cable system of a distant multicast stream that is not subject to a royalty that entered into on or before June 30, 2009, between a cable system of a distant multicast stream that is not subject to a royalty that entered into on or before June 30, 2009, between a cable system of a distant multicast stream that is not subject to a royalty that entered into on or before June 30, 2009, between a cable system of the distant station. Fo | ERS: TELEVISION  G, identify every television station (including translator stations and low power television stations) system during the accounting period, except (1) stations carried only on a part-time basis under tions in effect on June 24, 1981, permitting the carriage of certain network programs [sections 3.61(e)(2) and (4), or 76.63 (referring to 76.61(e)(2) and (4))]; and (2) certain stations carried on a siss, as explained in the next paragraph.  Stations: With respect to any distant stations carried by your cable system on a substitute program CC rules, regulations, or authorizations: in here in space G—but do list it in space I (the Special Statement and Program Log)—if the only on a substitute basis.  and also in space I, if the station was carried both on a substitute basis and also on some other information concerning substitute basis stations, see page (v) of the general instructions located orm.  ch station's call sign. Do not report origination program services such as HBO, ESPN, etc. Identify associated with a station according to its over-the-air designation. For example, report multi-A-2". Simulcast streams must be reported in column 1 (list each stream separately; for example e channel number the FCC has assigned to the television station for broadcasting over-the-air in se. For example, WRC is Channel 4 in Washington, D.C. This may be different from the channel yestem carried the station.  a in each case whether the station is a network station, an independent station, or a noncommercial ventering the letter "N" (for network), "N-N" (for network multicast), "I" (for independent), "I-M" cast), "E" (for noncommercial educational), or "E-M" (for noncommercial educational multicast), see terms, see page (v) of the general instructions located in the paper SA3 form. The cast of the second paragraph in the paper SA3 form. The distant station during the accounting period. Indicate by entering "LAC" if your cable system basis on which your the distant station during the accounting period. Indicate |  |  |

| ER OF CABLE SY                                                                                                    | /STEM:                                                                                                    |                                                                                                    |                                                                                                    | STSTEWIND                                                                                                    | Name                                                                                                    |  |  |
|----------------------------------------------------------------------------------------------------|----------------------------------------------------------------------------------------------------|----------------------------------------------------------------------------------------------------|----------------------------------------------------------------------------------------------------|----------------------------------------------------------------------------------------------------|----------------------------------------------------------------------------------------------------|--|--|
| communica                                                                                                    | tions, LLC                                                                                                    | ,                                                                                                    |                                                                                                    | 63570                                                                                                    | Name                                                                                                    |  |  |
| RS: TELEVISIO                                                                                                    | ON                                                                                                    |                                                                                                    |                                                                                                    |                                                                                                    |                                                                                                    |  |  |
| s, identify every<br>ystem during the<br>ons in effect or<br>.61(e)(2) and (<br>is, as explaine<br>tations: With I<br>C rules, regula<br>here in space<br>only on a subs<br>and also in spate<br>formation concern.<br>In station's call<br>associated with                                                                                                    | y television st<br>he accounting<br>n June 24, 19<br>4), or 76.63 (<br>d in the next<br>respect to any<br>ations, or auth<br>G—but do lis<br>titute basis.<br>ace I, if the sta<br>terning substi                                                                                                    | g period, except<br>81, permitting the<br>referring to 76.6<br>paragraph.<br>y distant stations<br>norizations:<br>at it in space I (the<br>ation was carried<br>tute basis station<br>report origination<br>cording to its over                                                                                                    | (1) stations carried carriage of certain (e)(2) and (4))]; as carried by your case Special Statement both on a substitute, see page (v) or a program services er-the-air designation.                                                                                                    | d only on a part-time basis under ain network programs [sections and (2) certain stations carried on a able system on a substitute program ent and Program Log)—if the ute basis and also on some other of the general instructions located as such as HBO, ESPN, etc. Identify ion. For example, report multi-                                                                                                    | G<br>Primary<br>Transmitters:<br>Television                                                                                                    |  |  |
| cast stream as "WETA-2". Simulcast streams must be reported in column 1 (list each stream separately; for example WETA-simulcast).  Column 2: Give the channel number the FCC has assigned to the television station for broadcasting over-the-air in its community of license. For example, WRC is Channel 4 in Washington, D.C. This may be different from the channel on which your cable system carried the station.  Column 3: Indicate in each case whether the station is a network station, an independent station, or a noncommercial educational station, by entering the letter "N" (for network), "N-M" (for network multicast), "I" (for independent), "I-M" (for independent multicast), "E" (for noncommercial educational), or "E-M" (for noncommercial educational multicast).  For the meaning of these terms, see page (v) of the general instructions located in the paper SA3 form.  Column 4: If the station is outside the local service area, (i.e. "distant"), enter "Yes". If not, enter "No". For an explanation of local service area, see page (v) of the general instructions located in the paper SA3 form.  Column 5: If you have entered "Yes" in column 4, you must complete column 5, stating the basis on which your cable system carried the distant station during the accounting period. Indicate by entering "LAC" if your cable system carried the distant station during the accounting period. Indicate by entering "LAC" if your cable system carried the distant station on a part-time basis because of lack of activated channel capacity.  For the retransmission of a distant multicast stream that is not subject to a royalty payment because it is the subject of a written agreement entered into on or before June 30, 2009, between a cable system or an association representing the cable system and a primary transmitter or an association representing the primary transmitter, enter the designation "E" (exempt). For simulcasts, also enter "E". If you carried the channel on any other basis, enter "O." For a further explanation of these three categories, |                                                                                                    |                                                                                                    |                                                                                                    |                                                                                                    |                                                                                                    |  |  |
|                                                                                                    | CHANN                                                                                                    | EL LINE-UP                                                                                                    | AB                                                                                                    |                                                                                                    |                                                                                                    |  |  |
| 2. B'CAST<br>CHANNEL<br>NUMBER                                                                                                    | 3. TYPE<br>OF<br>STATION                                                                                                    | 4. DISTANT?<br>(Yes or No)                                                                                                    | 5. BASIS OF<br>CARRIAGE<br>(If Distant)                                                                                                    | 6. LOCATION OF STATION                                                                                                    |                                                                                                    |  |  |
|                                                                                                    |                                                                                                    |                                                                                                    |                                                                                                    |                                                                                                    |                                                                                                    |  |  |
|                                                                                                    | communical RS: TELEVISIO G, identify even ystem during the consine effect on 61(e)(2) and (is, as explaine tations: With a C rules, regular here in space only on a substand also in spatformation concern.  In station's call associated with explain each case we entered the in each case we entering the least), "E" (for neach case we entered "Y in the explain each case we entered "Y in the explain each case we entered "Y in the explain each case we entered "Y in the explain each case we entered into on a part-time on of a distant entered into on a primary transistimulcasts, also rece categories in location of each anadian station g multiple chart.  2. B'CAST CHANNEL | GRS: TELEVISION  G, identify every television structure dependence on June 24, 19, 61(e)(2) and (4), or 76.63 (is, as explained in the next tations: With respect to any C rules, regulations, or authorized in space G—but do lisolate on a substitute basis. In and also in space I, if the structure of the structure of the structure | RS: TELEVISION  G, identify every television station (including ystem during the accounting period, except ons in effect on June 24, 1981, permitting the .61(e)(2) and (4), or 76.63 (referring to 76.6 is, as explained in the next paragraph. tations: With respect to any distant stations: C rules, regulations, or authorizations: here in space G—but do list it in space I (the only on a substitute basis. and also in space I, if the station was carried formation concerning substitute basis station associated with a station according to its overwinder. Simulcast streams must be reported in concerning the letter "N" (for network), "N-M" (for example, WRC is Channel 4 in Wash stem carried the station. in each case whether the station is a network entering the letter "N" (for network), "N-M" (for example, we entering the letter "N" (for network), "N-M" (for example, we entered "Yes" in column 4, you must concerned in the color of a distant multicast stream that is not sentered into on or before June 30, 2009, be a primary transmitter or an association representation of each station. For U.S. stations, canadian stations, if any, give the name of the multiple channel line-ups, use a separate channel line-ups, use a separate channel in the channel line-ups, use a separate channel line-ups, use a separate channe | communications, LLC  RS: TELEVISION  3, identify every television station (including translator stations system during the accounting period, except (1) stations carrier ons in effect on June 24, 1981, permitting the carriage of certa .61(e)(2) and (4), or 76.63 (referring to 76.61(e)(2) and (4))]; a is, as explained in the next paragraph. tations: With respect to any distant stations carried by your complete or complete or provided in the respect to any distant stations carried by your complete in space G—but do list it in space I (the Special Stateme only on a substitute basis.  and also in space I, if the station was carried both on a substitute formation concerning substitute basis stations, see page (v) of me.  In station's call sign. Do not report origination program services associated with a station according to its over-the-air designation according to its over-the-air designation.  The channel number the FCC has assigned to the television station according to its over-the-air designation.  The example, WRC is Channel 4 in Washington, D.C. This is stem carried the station.  The example is the station in a network station, an independent of the station in each case whether the station is a network station, an independent of the station is outside the local service area, (i.e. "distant"), enter "Ye complete color in the station is outside the local service area, (i.e. "distant"), enter "Ye complete color of a distant multicast stream that is not subject to a royalty entered "Yes" in column 4, you must complete column 5, so the distant station during the accounting period. Indicate by entered into on or before June 30, 2009, between a cable system primary transmitter or an association representing the primary simulcasts, also enter "E". If you carried the channel on any of the general instructions located in the control of a distant multicast stream that is not subject to a royalty entered into on or before June 30, 2009, between a cable system primary transmitter or an association representing the primar | identify every television station (including translator stations and low power television stations) ystem during the accounting period, except (1) stations carried only on a part-time basis under ones in effect on June 24, 1981, permitting the carriage of certain network programs [sections .61(e)(2) and (4), or 76.63 (referring to 76.61(e)(2) and (4))]; and (2) certain stations carried on a is, as explained in the next paragraph.  Attations: With respect to any distant stations carried by your cable system on a substitute program Corules, regulations, or authorizations: here in space G—but do list it in space I (the Special Statement and Program Log)—if the only on a substitute basis.  and also in space I, if the station was carried both on a substitute basis and also on some other formation concerning substitute basis stations, see page (v) of the general instructions located m.  In station's call sign. Do not report origination program services such as HBO, ESPN, etc. Identify associated with a station according to its over-the-air designation. For example, report multi-2º. Simulcast streams must be reported in column 1 (list each stream separately; for example to channel 4 in Washington, D.C. This may be different from the channel stem carried the station.  In each case whether the station is a network station, an independent station, or a noncommercial entering the letter 'N' (for network), "N-M" (for network multicast), "I' (for independent), 'I-M' ast), "E'' (for noncommercial educational), or "E-M" (for noncommercial educational multicast), see terms, see page (v) of the general instructions located in the paper SA3 form.  In each case whether the station is a network station, an independent station, or a noncommercial educational multicast). See terms, see page (v) of the general instructions located in the paper SA3 form.  In each case page (v) of the general instructions located in the paper SA3 form.  In each case page (v) of the general instructions located in the paper SA3 form.  In each case of la |  |  |

| LEG                                | SA3E. PAGE 7. AL NAME OF OWNER OF CABLE SYSTEM: ISouth Telecommunications, LLC                                                                                                    |                     | SYSTEM ID#<br>63570                | Name                                                                   |  |  |  |
|------------------------------------|----------------------------------------------------------------------------------------------------|---------------------|------------------------------------|------------------------------------------------------------------------|--|--|--|
| Inst<br>all a<br>(as<br>pag        | OSS RECEIPTS  cructions: The figure you give in this space determines the form you fle and the amou imounts (gross receipts) paid to your cable system by subscribers for the system's seridentifed in space E) during the accounting period. For a further explanation of how to e (vii) of the general instructions.  Gross receipts from subscribers for secondary transmission service(s) during the accounting period.  CORTANT: You must complete a statement in space P concerning gross receipts.                                                                                                    | condary transmiss   | ion service bunt, see 1,700,107.50 | <b>K</b><br>Gross Receipts                                             |  |  |  |
| Instru Cor Cor If yo fee If yo acc | ARIGHT ROYALTY FEE actions: Use the blocks in this space L to determine the royalty fee you owe: implete block 1, showing your minimum fee. implete block 2, showing whether your system carried any distant television stations. Our system did not carry any distant television stations, leave block 3 blank. Enter the after block 1 on line 1 of block 4, and calculate the total royalty fee. Our system did carry any distant television stations, you must complete the applicable ompanying this form and attach the schedule to your statement of account.  Bart 8 or part 9, block A, of the DSE schedule was completed, the base rate fee should sk 3 below. | parts of the DSE S  | Schedule                           | L<br>Copyright<br>Royalty Fee                                          |  |  |  |
| ▶ If pa                            | art 6 of the DSE schedule was completed, the amount from line 7 of block C should be<br>elow.<br>art 7 or part 9, block B, of the DSE schedule was completed, the surcharge amount sh<br>block 4 below.                                                                                                    |                     |                                    |                                                                        |  |  |  |
| Block<br>1                         | Block MINIMUM FEE: All cable systems with semiannual gross receipts of \$527,600 or more are required to pay at                                                                                                    |                     |                                    |                                                                        |  |  |  |
| Block<br>2                         | This is your minimum fee.  DISTANT TELEVISION STATIONS CARRIED: Your answer here must agree with th space G. If, in space G, you identifed any stations as "distant" by stating "Yes" in colu "Yes" in this block.  • Did your cable system carry any distant television stations during the accounting pe Yes—Complete the DSE schedule.                                                                                                    | umn 4, you must cl  | heck                               |                                                                        |  |  |  |
| Block<br>3                         | Line 1. BASE RATE FEE: Enter the base rate fee from either part 8, section 3 or 4, or part 9, block A of the DSE schedule. If none, enter zero                                                                                                    | \$                  | -                                  |                                                                        |  |  |  |
|                                    | Line 2. <b>3.75 Fee:</b> Enter the total fee from line 7, block C, part 6 of the DSE schedule. If none, enter zero                                                                                                    |                     | 0.00                               |                                                                        |  |  |  |
|                                    | Line 3. Add lines 1 and 2 and enter here  Line 1. BASE RATE FEE/3.75 FEE or MINIMUM FEE: Enter either the minimum fee                                                                                                    | \$                  |                                    |                                                                        |  |  |  |
| Block<br>4                         | from block 1 or the sum of the base rate fee / 3.75 fee from block 3, line 3, whichever is larger  Line 2. SYNDICATED EXCLUSIVITY SURCHARGE: Enter the fee from either part 7 (block D, section 3 or 4) or part 9 (block B) of the DSE schedule. If none, enter                                                                                                    | \$                  | 18,089.14                          | Cable systems<br>submitting<br>additional                              |  |  |  |
|                                    | zero. Line 3. Line 3. INTEREST CHARGE: Enter the amount from line 4, space Q, page 9 (Interest Worksheet)                                                                                                    |                     | 0.00                               | deposits under<br>Section 111(d)(7)<br>should contact<br>the Licensing |  |  |  |
|                                    | Line 4. FILING FEE                                                                                                    | <u></u> \$          | 725.00                             | additional fees. Division for the                                      |  |  |  |
|                                    | TOTAL ROYALTY AND FILING FEES DUE FOR ACCOUNTING PERIOD.  Add Lines 1, 2 and 3 of block 4 and enter total here                                                                                                    | \$                  | 18,814.14                          | appropriate<br>form for<br>submitting the<br>additional fees.          |  |  |  |
|                                    | Remit this amount via <i>electronic payment</i> payable to Register of Copyrights. general instructions located in the paper SA3 form for more information.)                                                                                                    | (See page (i) of th | ie                                 |                                                                        |  |  |  |

|                             | LEGAL NAME OF OWN                                                                                                    | IER OF CARLE           | SYSTEM:                                                                                       | SYSTEM ID#                  |  |  |  |  |  |
|-----------------------------|----------------------------------------------------------------------------------------------------|------------------------|-----------------------------------------------------------------------------------------------|-----------------------------|--|--|--|--|--|
| Name                        | BellSouth Tele                                                                                                    |                        |                                                                                               | 63570                       |  |  |  |  |  |
|                             |                                                                                                    |                        |                                                                                               |                             |  |  |  |  |  |
| 8.4                         | CHANNELS                                                                                                    |                        |                                                                                               |                             |  |  |  |  |  |
| M                           | Instructions: You must give (1) the number of channels on which the cable system carried television broadcast stations |                        |                                                                                               |                             |  |  |  |  |  |
| Channels                    | to its subscribers and (2) the cable system's total number of activated channels, during the accounting period.        |                        |                                                                                               |                             |  |  |  |  |  |
| Chamileis                   | 1 Enter the total                                                                                                    | number of              | channels on which the cable                                                                   |                             |  |  |  |  |  |
|                             |                                                                                                    |                        | oadcast stations                                                                              | _                           |  |  |  |  |  |
|                             |                                                                                                    |                        |                                                                                               |                             |  |  |  |  |  |
|                             | 2. Enter the total                                                                                                    | number of              | activated channels                                                                            |                             |  |  |  |  |  |
|                             |                                                                                                    | •                      | carried television broadcast stations                                                         | 596                         |  |  |  |  |  |
|                             | and nonbroadc                                                                                                    | ast services           |                                                                                               |                             |  |  |  |  |  |
| N<br>Individual to          |                                                                                                    |                        | CTED IF FURTHER INFORMATION IS NEEDED: (Identify an individual stement of account.)           |                             |  |  |  |  |  |
| Be Contacted<br>for Further | Name <b>Myri</b>                                                                                                    | am Nass                | i <b>f</b> Telephon                                                                           | e 310-964-1930              |  |  |  |  |  |
| Information                 |                                                                                                    |                        |                                                                                               |                             |  |  |  |  |  |
|                             | Address 2260                                                                                                    | E Imper                | al Hwy Room 839                                                                               |                             |  |  |  |  |  |
|                             | (Numbe                                                                                                    | er, street, rural      | oute, apartment, or suite number)                                                             |                             |  |  |  |  |  |
|                             |                                                                                                    |                        | CA 90245                                                                                      |                             |  |  |  |  |  |
|                             | (City, to                                                                                                    | wn, state, zip)        |                                                                                               |                             |  |  |  |  |  |
|                             | Email                                                                                                    | mn11                   | 2s@att.com Fax (optional)                                                                     |                             |  |  |  |  |  |
|                             |                                                                                                    |                        |                                                                                               |                             |  |  |  |  |  |
|                             | 05571510 4 710 11                                                                                                    | / <b>T</b> 1: 1:       |                                                                                               | 1.6                         |  |  |  |  |  |
| •                           | CERTIFICATION                                                                                                    | ( i nis staten         | ent of account must be certifed and signed in accordance with Copyright Office I              | egulations.                 |  |  |  |  |  |
| O                           | . I the undersigne                                                                                                    | d baraby as            | tify that (Charle and but any and of the bayes)                                               |                             |  |  |  |  |  |
| Certifcation                | • I, the undersigne                                                                                                    | еа, пегеру се          | rtify that (Check one, but only one, of the boxes.)                                           |                             |  |  |  |  |  |
|                             | (Owner other                                                                                                    | than corpor            | ation or partnership) I am the owner of the cable system as identifed in line 1 of spa        | ace B; or                   |  |  |  |  |  |
|                             | <u> </u>                                                                                                    |                        |                                                                                               |                             |  |  |  |  |  |
|                             | (Agent of own                                                                                                    | er other tha           | n corporation or partnership) I am the duly authorized agent of the owner of the ca           | ble system as identified    |  |  |  |  |  |
|                             |                                                                                                    |                        | that the owner is not a corporation or partnership; or                                        | ,                           |  |  |  |  |  |
|                             | X (Officer or pa                                                                                                    | ı <b>rtner)</b> I am a | n officer (if a corporation) or a partner (if a partnership) of the legal entity identifed as | owner of the cable system   |  |  |  |  |  |
|                             | in line 1 of                                                                                                    |                        |                                                                                               | ,                           |  |  |  |  |  |
|                             | I have examined                                                                                                    | I the stateme          | nt of account and hereby declare under penalty of law that all statements of fact cont        | ained herein                |  |  |  |  |  |
|                             |                                                                                                    |                        | t to the best of my knowledge, information, and belief, and are made in good faith.           |                             |  |  |  |  |  |
|                             | [18 U.S.C., Section                                                                                                    | on 1001(198            | )]                                                                                            |                             |  |  |  |  |  |
|                             |                                                                                                    |                        |                                                                                               |                             |  |  |  |  |  |
|                             |                                                                                                    |                        |                                                                                               |                             |  |  |  |  |  |
|                             |                                                                                                    | V                      | (a/ Mishaal Canta masa)                                                                       |                             |  |  |  |  |  |
|                             |                                                                                                    | X                      | /s/ Michael Santogrossi                                                                       |                             |  |  |  |  |  |
|                             |                                                                                                    | Enter a                | n electronic signature on the line above using an "/s/" signature to certify this statement.  |                             |  |  |  |  |  |
|                             |                                                                                                    | (e.g., /s              | John Smith). Before entering the first forward slash of the /s/ signature, place your curs    |                             |  |  |  |  |  |
|                             |                                                                                                    | rz bu                  | ton, then type /s/ and your name. Pressing the "F" button will avoid enabling Excel's Lo      | tus compatibility settings. |  |  |  |  |  |
|                             |                                                                                                    | Typed                  | or printed name: Michael Santogrossi                                                          |                             |  |  |  |  |  |
|                             |                                                                                                    |                        |                                                                                               |                             |  |  |  |  |  |
|                             |                                                                                                    |                        |                                                                                               |                             |  |  |  |  |  |
|                             |                                                                                                    | Title:                 | Vice President – Finance                                                                      |                             |  |  |  |  |  |
|                             |                                                                                                    | ilio.                  | (Title of official position held in corporation or partnership)                               |                             |  |  |  |  |  |
|                             |                                                                                                    |                        |                                                                                               |                             |  |  |  |  |  |
|                             |                                                                                                    | Date:                  | February 26, 2020                                                                             |                             |  |  |  |  |  |
|                             |                                                                                                    |                        |                                                                                               |                             |  |  |  |  |  |

Privacy Act Notice: Section 111 of title 17 of the United States Code authorizes the Copyright Offce to collect the personally identifying information (PII) requested on th form in order to process your statement of account. PII is any personal information that can be used to identify or trace an individual, such as name, address and telephor numbers. By providing PII, you are agreeing to the routine use of it to establish and maintain a public record, which includes appearing in the Offce's public indexes and search reports prepared for the public. The effect of not providing the PII requested is that it may delay processing of your statement of account and its placement in the completed record of statements of account, and it may affect the legal sufficiency of the fling, a determination that would be made by a court of law

| LEGAL NAME OF OWNER OF CABLE SYSTEM:                                                                                                    | SYSTEM ID#                                             | Nama                      |  |  |  |  |
|----------------------------------------------------------------------------------------------------|--------------------------------------------------------|---------------------------|--|--|--|--|
| BellSouth Telecommunications, LLC                                                                                                    | 63570                                                  | Name                      |  |  |  |  |
| SPECIAL STATEMENT CONCERNING GROSS RECEIPTS EXCLUSIONS The Satellite Home Viewer Act of 1988 amended Title 17, section 111(d)(1)(A), of the Copyris lowing sentence:  "In determining the total number of subscribers and the gross amounts paid to the cab service of providing secondary transmissions of primary broadcast transmitters, the sy scribers and amounts collected from subscribers receiving secondary transmissions provided to the cab service of providing secondary transmissions provided to the cab service of providing secondary transmissions provided to the cab service of providing secondary transmissions provided to the cab service of providing secondary transmissions provided to the cab service of providing secondary transmissions provided to the cab service of providing secondary transmissions of primary broadcast transmitters, the sy scribers and amounts collected from subscribers receiving secondary transmissions provided to the cab service of providing secondary transmissions of primary broadcast transmitters, the sy scribers and amounts collected from subscribers receiving secondary transmissions provided to the cab service of providing secondary transmissions provided to the cab service of providing secondary transmissions provided to the cab service of providing secondary transmissions provided to the cab service of providing secondary transmissions provided to the cab service of providing secondary transmissions provided to the cab service of providing secondary transmissions provided to the cab service of the cab service of the cab | le system for the basic<br>stem shall not include sub- | P<br>Special<br>Statement |  |  |  |  |
| For more information on when to exclude these amounts, see the note on page (vii) of the general instructions in the paper SA3 form.  During the accounting period did the cable system exclude any amounts of gross receipts for secondary transmissions                                                                                                    |                                                        |                           |  |  |  |  |
| made by satellite carriers to satellite dish owners?  X NO                                                                                                    | secondary transmissions                                |                           |  |  |  |  |
| YES. Enter the total here and list the satellite carrier(s) below                                                                                                    |                                                        |                           |  |  |  |  |
| Name Mailing Address Mailing Address                                                                                                    |                                                        |                           |  |  |  |  |
|                                                                                                    |                                                        |                           |  |  |  |  |
| INTEREST ASSESSMENTS                                                                                                    |                                                        |                           |  |  |  |  |
| You must complete this worksheet for those royalty payments submitted as a result of a late For an explanation of interest assessment, see page (viii) of the general instructions in the page                                                                                                    | • •                                                    | Q                         |  |  |  |  |
| Line 1 Enter the amount of late payment or underpayment                                                                                                    |                                                        | Interest<br>Assessment    |  |  |  |  |
|                                                                                                    | х                                                      |                           |  |  |  |  |
| Line 2 Multiply line 1 by the interest rate* and enter the sum here                                                                                                    | -                                                      |                           |  |  |  |  |
|                                                                                                    | xdays                                                  |                           |  |  |  |  |
| Line 3 Multiply line 2 by the number of days late and enter the sum here                                                                                                    | -                                                      |                           |  |  |  |  |
| Line A. Multiple line Charles 0.00074tt automber and an line C. black A.                                                                                                    | x 0.00274                                              |                           |  |  |  |  |
| Line 4 Multiply line 3 by 0.00274** enter here and on line 3, block 4,  space L, (page 7)                                                                                                    | -                                                      |                           |  |  |  |  |
|                                                                                                    | (interest charge)                                      |                           |  |  |  |  |
| * To view the interest rate chart click on <a href="www.copyright.gov/licensing/interest-rate.pdf">www.copyright.gov/licensing/interest-rate.pdf</a> . Fo contact the Licensing Division at (202) 707-8150 or licensing@loc.gov.                                                                                                    | r further assistance please                            |                           |  |  |  |  |
| ** This is the decimal equivalent of 1/365, which is the interest assessment for one day lat                                                                                                    | e.                                                     |                           |  |  |  |  |
| NOTE: If you are filing this worksheet covering a statement of account already submitted to the please list below the owner, address, first community served, accounting period, and ID number filing.                                                                                                    |                                                        |                           |  |  |  |  |
| Owner Address                                                                                                    |                                                        |                           |  |  |  |  |
| First community served                                                                                                    |                                                        |                           |  |  |  |  |
| Accounting period  ID number                                                                                                    |                                                        |                           |  |  |  |  |
|                                                                                                    |                                                        |                           |  |  |  |  |

Privacy Act Notice: Section 111 of title 17 of the United States Code authorizes the Copyright Offce to collect the personally identifying information (PII) requested on th form in order to process your statement of account. PII is any personal information that can be used to identify or trace an individual, such as name, address and telephone numbers. By providing PII, you are agreeing to the routine use of it to establish and maintain a public record, which includes appearing in the Offce's public indexes and in search reports prepared for the public. The effect of not providing the PII requested is that it may delay processing of your statement of account and its placement in the completed record of statements of account, and it may affect the legal sufficiency of the fling, a determination that would be made by a court of law.

ACCOUNTING PERIOD: 2019/2

DSE SCHEDULE, PAGE 10.

## INSTRUCTIONS FOR DSE SCHEDULE WHAT IS A "DSE"

The term "distant signal equivalent" (DSE) generally refers to the numerica value given by the Copyright Act to each distant television station carriec by a cable system during an accounting period. Your system's total number of DSEs determines the royalty you owe. For the full definition, see page (v) of the General Instructions in the paper SA3 form.

#### FORMULAS FOR COMPUTING A STATION'S DSE

There are two different formulas for computing DSEs: (1) a basic formula for all distant stations listed in space G (page 3), and (2) a special formula for those stations carried on a substitute basis and listed in space I (page 5). (Note that if a particular station is listed in both space G and space I, a DSE must be computed twice for that station: once under the basic formula and again under the special formula. However, a station's total DSE is not to exceed its full type-value. If this happens, contact the Licensing Division.)

## BASIC FORMULA: FOR ALL DISTANT STATIONS LISTED IN SPACE G OF SA3E (LONG FORM)

**Step 1**: Determine the station's type-value. For purposes of computing DSEs, the Copyright Act gives different values to distant stations depending upon their type. If, as shown in space G of your statement of accoun (page 3), a distant station is:

| • Independent: its type-value is                                   | 1.00   |
|--------------------------------------------------------------------|--------|
| Network: its type-value is                                         | . 0.25 |
| Noncommercial educational: its type-value is                       | . 0.25 |
| Note that local stations are not counted at all in computing DSEs. |        |

**Step 2:** Calculate the station's basis of carriage value: The DSE of a station also depends on its basis of carriage. If, as shown in space C of your Form SA3E, the station was carried part time because of lack of activated channel capacity, its basis of carriage value is determined by (1) calculating the number of hours the cable system carried the station during the accounting period, and (2) dividing that number by the total number of hours the station broadcast over the air during the accounting period. The basis of carriage value for all other stations listed in space G is 1.0.

**Step 3:** Multiply the result of step 1 by the result of step 2. This gives you the particular station's DSE for the accounting period. (Note that for stations other than those carried on a part-time basis due to lack of activated channel capacity, actual multiplication is not necessary since the DSE will always be the same as the type value.)

## SPECIAL FORMULA FOR STATIONS LISTED IN SPACE I OF SA3E (LONG FORM)

Step 1: For each station, calculate the number of programs that, during the accounting period, were broadcast live by the station and were substituted for programs deleted at the option of the cable system.

(These are programs for which you have entered "Yes" in column 2 and "P" in column 7 of space I.)

Step 2: Divide the result of step 1 by the total number of days in the calendar year (365—or 366 in a leap year). This gives you the particula station's DSE for the accounting period.

#### **TOTAL OF DSEs**

In part 5 of this schedule you are asked to add up the DSEs for all of the distant television stations your cable system carried during the accounting period. This is the total sum of all DSEs computed by the basic formula and by the special formula.

#### THE ROYALTY FEE

The total royalty fee is determined by calculating the minimum fee and the base rate fee. In addition, cable systems located within certain television market areas may be required to calculate the 3.75 fee and/or the Syndicated Exclusivity Surcharge. Note: Distant multicast streams are not subject to the 3.75 fee or the Syndicated Exclusivity Surcharge. Distant simulcast streams are not subject to any royalty payment

The 3.75 Fee. If a cable system located in whole or in part within a television market added stations after June 24, 1981, that would not have been permitted under FCC rules, regulations, and authorizations (hereafter referred to as "the former FCC rules") in effect on June 24, 1981, the system must compute the 3.75 fee using a formula based on the number of DSEs added. These DSEs used in computing the 3.75 fee will not be used in computing the base rate fee and Syndicated Exclusivity Surcharge

The Syndicated Exclusivity Surcharge. Cable systems located in whole or in part within a major television market, as defined by FCC rules and regulations, must calculate a Syndicated Exclusivity Surcharge for the carriage of any commercial VHF station that places a grade B contour, in whole or in part, over the cable system that would have been subject to the FCC's syndicated exclusivity rules in effect on June 24, 1981

The Minimum Fee/Base Rate Fee/3.75 Percent Fee. All cable systems fling SA3E (Long Form) must pay at least the minimum fee, which is 1.064 percent of gross receipts. The cable system pays either the minimum fee or the sum of the base rate fee and the 3.75 percent fee, whichever is larger, and a Syndicated Exclusivity Surcharge, as applicable

What is a "Permitted" Station? A permitted station refers to a distant station whose carriage is not subject to the 3.75 percent rate but is subject to the base rate and, where applicable, the Syndicated Exclusivity Surcharge. A permitted station would include the following:

- 1) A station actually carried within any portion of a cable system prior to June 25, 1981, pursuant to the former FCC rules.
- 2) A station first carried after June 24, 1981, which could have beer carried under FCC rules in effect on June 24, 1981, if such carriage would not have exceeded the market quota imposed for the importation of distant stations under those rules.
- 3) A station of the same type substituted for a carried network, non-commercial educational, or regular independent station for which a quota was or would have been imposed under FCC rules (47 CFR 76.59 (b),(c), 76.61 (b),(d), and 767.63 (a) [referring to 76.61 (b),(d)] in effect on June 24, 1981.
- 4) A station carried pursuant to an individual waiver granted between April 16, 1976, and June 25, 1981, under the FCC rules and regulations in effect on April 15, 1976.
- 5) In the case of a station carried prior to June 25, 1981, on a part-time and/or substitute basis only, that fraction of the current DSE represented by prior carriage.

NOTE: If your cable system carried a station that you believe qualifies as a permitted station but does not fall into one of the above categories, please attach written documentation to the statement of account detailing the basis for its classification.

Substitution of Grandfathered Stations. Under section 76.65 of the former FCC rules, a cable system was not required to delete any statior that it was authorized to carry or was lawfully carrying prior to March 31 1972, even if the total number of distant stations carried exceeded the market quota imposed for the importation of distant stations. Carriage of these grandfathered stations is not subject to the 3.75 percent rate but is subject to the Base Rate, and where applicable, the Syndicatec Exclusivity Surcharge. The Copyright Royalty Tribunal has stated its view that, since section 76.65 of the former FCC rules would not have permitted substitution of a grandfathered station, the 3.75 percent Rate applies to a station substituted for a grandfathered station if carriage of the station exceeds the market quota imposed for the importation of distant stations.

## COMPUTING THE 3.75 PERCENT RATE—PART 6 OF THE DSE SCHEDULE

- Determine which distant stations were carried by the system pursuan to former FCC rules in effect on June 24, 1981.
- Identify any station carried prior to June 25, 198I, on a substitute and/o part-time basis only and complete the log to determine the portion of the DSE exempt from the 3.75 percent rate.
- Subtract the number of DSEs resulting from this carriage from the number of DSEs reported in part 5 of the DSE Schedule. This is the total number of DSEs subject to the 3.75 percent rate. Multiply these DSEs by gross receipts by .0375. This is the 3.75 fee.

## COMPUTING THE SYNDICATED EXCLUSIVITY SURCHARGE—PART 7 OF THE DSE SCHEDULE

- Determine if any portion of the cable system is located within a top 100
  major television market as defined by the FCC rules and regulations in
  effect on June 24, 1981. If no portion of the cable system is located ir
  a major television market, part 7 does not have to be completed.
- Determine which station(s) reported in block B, part 6 are commercial VHF stations and place a grade B contour, in whole, or in part, over the cable system. If none of these stations are carried, part 7 does not have to be completed.
- Determine which of those stations reported in block b, part 7 of the DSE Schedule were carried before March 31,1972. These stations are exempt from the FCC's syndicated exclusivity rules in effect on June 24 1981. If you qualify to calculate the royalty fee based upon the carriage of partially-distant stations, and you elect to do so, you must compute the surcharge in part 9 of this schedule.
- Subtract the exempt DSEs from the number of DSEs determined in block B of part 7. This is the total number of DSEs subject to the Syndicated Exclusivity Surcharge.
- Compute the Syndicated Exclusivity Surcharge based upon these DSEs and the appropriate formula for the system's market position.

#### COMPUTING THE BASE RATE FEE—PART 8 OF THE DSE

Determine whether any of the stations you carried were partially distant that is, whether you retransmitted the signal of one or more stations to subscribers located within the station's local service area and, at the same time, to other subscribers located outside that area.

• If none of the stations were partially distant, calculate your base rate fee according to the following rates—for the system's permitted DSEs as reported in block B, part 6 or from part 5, whichever is applicable. First DSF 1.064% of gross receipts Each of the second, third, and fourth DSEs 0.701% of gross receipts The fifth and each additional DSE 0.330% of gross receipts

#### PARTIALLY DISTANT STATIONS—PART 9 OF THE DSE SCHEDULE

- · If any of the stations were partially distant:
- 1. Divide all of your subscribers into subscriber groups depending on their location. A particular subscriber group consists of all subscribers who are distant with respect to exactly the same complement of stations.
  - 2. Identify the communities/areas represented by each subscriber group.
- 3. For each subscriber group, calculate the total number of DSEs of that group's complement of stations.

If your system is located wholly outside all major and smaller television markets, give each station's DSEs as you gave them in parts 2, 3, and 4

If any portion of your system is located in a major or smaller television market, give each station's DSE as you gave it in block B, part 6 of this schedule

4. Determine the portion of the total gross receipts you reported in space K (page 7) that is attributable to each subscriber group.

- 5. Calculate a separate base rate fee for each subscriber group, using (1) the rates given above; (2) the total number of DSEs for that group's complement of stations; and (3) the amount of gross receipts attributable to that group.
- 6. Add together the base rate fees for each subscriber group to determine the system's total base rate fee.
- 7. If any portion of the cable system is located in whole or in part within a major television market, you may also need to complete part 9, block B of the Schedule to determine the Syndicated Exclusivity Surcharge.

What to Do If You Need More Space on the DSE Schedule. There are no printed continuation sheets for the schedule. In most cases, the blanks provided should be large enough for the necessary information. If you need more space in a particular part, make a photocopy of the page in question (identifying it as a continuation sheet), enter the additional information on that copy, and attach it to the DSE schedule.

Rounding Off DSEs. In computing DSEs on the DSE schedule, you may round off to no less than the third decimal point. If you round off a DSE in any case, you must round off DSEs throughout the schedule as follows:

- When the fourth decimal point is 1, 2, 3, or 4, the third decimal remains unchanged (example: .34647 is rounded to .346).
- When the fourth decimal point is 5, 6, 7, 8, or 9, the third decimal is rounded up (example: .34651 is rounded to .347).

The example below is intended to supplement the instructions for calculating only the base rate fee for partially distant stations. The cable system would also be subject to the Syndicated Exclusivity Surcharge for partially distant stations, if any portion is located within a major television market.

#### **EXAMPLE**:

#### COMPUTATION OF COPYRIGHT ROYALTY FEE FOR CABLE SYSTEM CARRYING PARTIALLY DISTANT STATIONS

In most cases under current FCC rules, all of Fairvale would be within the local service area of both stations A and C and all of Rapid City and Bodega Bay would be within the local service areas of stations B. D. and E

| service areas c          | I Stations B, D, and E.  | = (HetWOIK)                                                                                      |
|--------------------------|--------------------------|--------------------------------------------------------------------------------------------------|
|                          |                          | TOTAL DSEs                                                                                       |
| Santa Rosa               | Stations A and C         | Minimum Fee                                                                                      |
|                          | 35 mile zone<br>Fairvale | First Subscrii<br>(Santa Rosa)                                                                   |
| Rapid City               | Bodega<br>Bay            | Gross receipts<br>DSEs<br>Base rate fee<br>\$310,000 x .01'<br>\$310,000 x .00'<br>Base rate fee |
| Station<br>and<br>35 mil | · · •                    | Total Base R<br>In this examp                                                                    |

| Distant Stations Carrie          | ed          | Identification | of Subscriber Groups   |                  |
|----------------------------------|-------------|----------------|------------------------|------------------|
| STATION                          | DSE         | CITY           | OUTSIDE LOCAL          | GROSS RECEIPTS   |
| A (independent)                  | 1.0         |                | SERVICE AREA OF        | FROM SUBSCRIBERS |
| B (independent)                  | 1.0         | Santa Rosa     | Stations A, B, C, D ,E | \$310,000.00     |
| C (part-time)                    | 0.083       | Rapid City     | Stations A and C       | 100,000.00       |
| D (part-time)                    | 0.139       | Bodega Bay     | Stations A and C       | 70,000.00        |
| E (network)                      | <u>0.25</u> | Fairvale       | Stations B, D, and E   | 120,000.00       |
| TOTAL DSEs                       | 2.472       |                | TOTAL GROSS RECEIPTS   | \$600,000.00     |
| Minimum Fee Total Gross Receipts |             |                | \$600,000.00           |                  |

x .01064

| _ |                              |              | \$6,384.00                  |              |                             |              |
|---|------------------------------|--------------|-----------------------------|--------------|-----------------------------|--------------|
|   | First Subscriber Group       |              | Second Subscriber Group     |              | Third Subscriber Group      |              |
|   | (Santa Rosa)                 |              | (Rapid City and Bodega Bay) |              | (Fairvale)                  |              |
|   |                              |              |                             |              |                             |              |
| J | Gross receipts               | \$310,000.00 | Gross receipts              | \$170,000.00 | Gross receipts              | \$120,000.00 |
|   | DSEs                         | 2.472        | DSEs                        | 1.083        | DSEs                        | 1.389        |
|   | Base rate fee                | \$6,497.20   | Base rate fee               | \$1,907.71   | Base rate fee               | \$1,604.03   |
|   | \$310,000 x .01064 x 1.0 =   | 3,298.40     | \$170,000 x .01064 x 1.0 =  | 1,808.80     | \$120,000 x .01064 x 1.0 =  | 1,276.80     |
|   | \$310,000 x .00701 x 1.472 = | 3,198.80     | \$170,000 x .00701 x .083 = | 98.91        | \$120,000 x .00701 x .389 = | 327.23       |
|   | Base rate fee                | \$6,497.20   | Base rate fee               | \$1,907.71   | Base rate fee               | \$1,604.03   |

Total Base Rate Fee: \$6,497.20 + \$1,907.71 + \$1,604.03 = \$10,008.94 In this example, the cable system would enter \$10,008.94 in space L, block 3, line 1 (page 7)

| DSE SCHEDULE. PAGE                    | = 11. (CONTINUED)                                |                    |                                   |                 |                            |          |  |
|---------------------------------------|--------------------------------------------------|--------------------|-----------------------------------|-----------------|----------------------------|----------|--|
| 4                                     | LEGAL NAME OF OWNER OF CABL                      | E SYSTEM:          |                                   |                 | S                          | STEM ID# |  |
| ı                                     | <b>BellSouth Telecommun</b>                      | ications, LL0      |                                   |                 |                            | 63570    |  |
|                                       | SUM OF DSEs OF CATEGOR                           |                    |                                   |                 |                            |          |  |
|                                       | <ul> <li>Add the DSEs of each station</li> </ul> | า.                 |                                   |                 |                            |          |  |
|                                       | Enter the sum here and in line                   | 1 of part 5 of th  | is schedule.                      |                 | 0.00                       |          |  |
|                                       | Instructions                                     |                    |                                   |                 |                            | l        |  |
| 2                                     | Instructions:<br>In the column headed "Call :    | Sign": list the ca | all signs of all distant stations | s identified by | the letter "O" in column 5 |          |  |
|                                       | of space G (page 3).                             |                    |                                   |                 |                            |          |  |
|                                       | In the column headed "DSE"                       |                    |                                   | E as "1.0"; fo  | r each network or noncom-  |          |  |
|                                       | mercial educational station, given               | ve the DSE as ".   |                                   |                 |                            |          |  |
| Category "O"                          |                                                  | DOE I              | CATEGORY "O" STATION              |                 | 0411.01011                 | BOE      |  |
| Stations                              | CALL SIGN                                        | DSE                | CALL SIGN                         | DSE             | CALL SIGN                  | DSE      |  |
|                                       |                                                  |                    |                                   |                 |                            |          |  |
|                                       |                                                  |                    |                                   |                 |                            |          |  |
|                                       |                                                  |                    |                                   |                 |                            |          |  |
|                                       |                                                  |                    |                                   |                 |                            |          |  |
| Add rows as                           |                                                  |                    |                                   |                 |                            |          |  |
| necessary.                            |                                                  |                    |                                   |                 |                            |          |  |
|                                       |                                                  |                    |                                   |                 |                            |          |  |
| Remember to copy all formula into new |                                                  |                    |                                   |                 |                            |          |  |
|                                       |                                                  |                    |                                   |                 |                            |          |  |
| rows.                                 |                                                  |                    |                                   |                 |                            |          |  |
|                                       |                                                  |                    |                                   |                 |                            |          |  |
|                                       |                                                  |                    |                                   |                 |                            |          |  |
|                                       |                                                  |                    |                                   |                 |                            |          |  |
|                                       |                                                  |                    |                                   |                 |                            |          |  |
|                                       |                                                  |                    |                                   |                 |                            |          |  |
|                                       |                                                  |                    |                                   |                 |                            |          |  |
|                                       |                                                  |                    |                                   |                 |                            |          |  |
|                                       |                                                  |                    |                                   |                 |                            |          |  |
|                                       |                                                  |                    |                                   |                 |                            |          |  |
|                                       |                                                  |                    |                                   |                 |                            |          |  |
|                                       |                                                  |                    |                                   |                 |                            |          |  |
|                                       |                                                  |                    |                                   |                 |                            |          |  |
|                                       |                                                  |                    |                                   |                 |                            |          |  |
|                                       |                                                  |                    |                                   |                 |                            |          |  |
|                                       |                                                  |                    |                                   |                 |                            |          |  |
|                                       |                                                  |                    |                                   |                 |                            |          |  |
|                                       |                                                  |                    |                                   |                 |                            |          |  |
|                                       |                                                  |                    |                                   |                 |                            |          |  |
|                                       |                                                  |                    |                                   |                 |                            |          |  |
|                                       |                                                  |                    |                                   |                 |                            |          |  |
|                                       |                                                  |                    |                                   |                 |                            |          |  |
|                                       |                                                  |                    |                                   |                 |                            |          |  |
|                                       |                                                  |                    |                                   |                 |                            |          |  |
|                                       |                                                  |                    |                                   |                 |                            |          |  |
|                                       |                                                  |                    |                                   |                 |                            |          |  |
|                                       |                                                  |                    |                                   |                 |                            |          |  |
|                                       |                                                  |                    |                                   |                 |                            |          |  |
|                                       |                                                  |                    |                                   |                 |                            |          |  |
|                                       |                                                  |                    |                                   |                 |                            |          |  |
|                                       |                                                  |                    |                                   |                 |                            |          |  |
|                                       |                                                  |                    |                                   |                 |                            |          |  |
|                                       |                                                  |                    |                                   | L               |                            |          |  |

| Name                                                                                |                                                                                                    | BellSouth Telecommunications, LLC                                                                                                    |                                                                                                    |                                                                                                    |                                                                                                    |                                                                                                    |                                                  |        |  |  |
|-------------------------------------------------------------------------------------|----------------------------------------------------------------------------------------------------|----------------------------------------------------------------------------------------------------|----------------------------------------------------------------------------------------------------|----------------------------------------------------------------------------------------------------|----------------------------------------------------------------------------------------------------|----------------------------------------------------------------------------------------------------|--------------------------------------------------|--------|--|--|
| Computation of DSEs for Stations Carried Part Time Due to Lack of Activated Channel | Column 2 figure should Column 3 Column 4 be carried out Column 5 give the type- Column 6                           | st the call sign of all distance: For each station, give a correspond with the information of the correspond with the information of the color of the color of th | the number of rmation given in the total number of the total number of the first the first the f | hours your cable syste n space J. Calculate or er of hours that the statigure in column 3, and is the "basis of carriage "type-value" as "1.0.' figure in column 5, and | m carried the state of the state of the case of the case of the ca | tion during the accounting<br>ach station.<br>er the air during the acco<br>decimals in column 4. Th | unting period. iis figure must cational station, |        |  |  |
| Capacity                                                                            | C/ to Torrii.                                                                                                    | (                                                                                                    | CATEGORY                                                                                                    | LAC STATIONS:                                                                                                    | COMPUTATI                                                                                                    | ON OF DSFs                                                                                           |                                                  |        |  |  |
|                                                                                     | 1. CALL<br>SIGN                                                                                                    | 2. NUMBE<br>OF HOI<br>CARRII<br>SYSTE                                                                                                    | ER<br>URS<br>ED BY                                                                                                    | 3. NUMBER<br>OF HOURS<br>STATION<br>ON AIR                                                                                                    | 4. BASIS OF<br>CARRIAG<br>VALUE                                                                                                    | 5. TYPE                                                                                              | 6. DS                                            | SE     |  |  |
|                                                                                     |                                                                                                    |                                                                                                    | ÷<br>÷                                                                                                    |                                                                                                    | =                                                                                                    | x<br>x                                                                                               | =                                                |        |  |  |
|                                                                                     |                                                                                                    |                                                                                                    | ÷                                                                                                    |                                                                                                    | =                                                                                                    | x                                                                                                    |                                                  |        |  |  |
|                                                                                     |                                                                                                    |                                                                                                    | ÷                                                                                                    |                                                                                                    | =                                                                                                    | X<br>X                                                                                               | =                                                |        |  |  |
|                                                                                     |                                                                                                    |                                                                                                    | <del>-</del> -                                                                                                    |                                                                                                    | =                                                                                                    | x                                                                                                    |                                                  |        |  |  |
|                                                                                     |                                                                                                    |                                                                                                    | ÷                                                                                                    |                                                                                                    | =                                                                                                    |                                                                                                    | =                                                |        |  |  |
|                                                                                     | Add the DSEs                                                                                                    | s OF CATEGORY LAC sof each station.  Implies and in line 2 of p                                                                                                    |                                                                                                    | hedule,                                                                                                    |                                                                                                    | 0.00                                                                                                 |                                                  |        |  |  |
| Computation of DSEs for Substitute-Basis Stations                                   | Was carried tions in efference to Broadcast of space I).     Column 2: at your option.     Column 3:     Column 4: | ect on October 19, 1976 one or more live, nonnetw For each station give the This figure should corre Enter the number of day Divide the figure in colur                                                                                                    | titution for a pr<br>(as shown by t<br>york programs of<br>e number of live<br>spond with the<br>s in the calend<br>nn 2 by the figi                                                                                                    | ogram that your systen the letter "P" in column during that optional carre, nonnetwork program information in space I. lar year: 365, except in ure in column 3, and gi | n was permitted to 7 of space I); and iage (as shown by s carried in substance) a leap year.                                                                                                    | o delete under FCC rules                                                                             | 2 of were deleted s than the third               | rm).   |  |  |
|                                                                                     |                                                                                                    |                                                                                                    | BSTITUTE-                                                                                                    | BASIS STATION                                                                                                    | S: COMPUTA                                                                                                    | TION OF DSEs                                                                                         |                                                  |        |  |  |
|                                                                                     | 1. CALL<br>SIGN                                                                                                    | 2. NUMBER<br>OF<br>PROGRAMS                                                                                                    | 3. NUMB<br>OF DA'<br>IN YEA                                                                                                    | YS                                                                                                    | 1. CALL<br>SIGN                                                                                                    | 2. NUMBER<br>OF<br>PROGRAMS                                                                          | 3. NUMBER<br>OF DAYS<br>IN YEAR                  | 4. DSE |  |  |
|                                                                                     |                                                                                                    |                                                                                                    | ÷<br>÷                                                                                                    | =                                                                                                    |                                                                                                    | ÷<br>÷                                                                                               |                                                  |        |  |  |
|                                                                                     |                                                                                                    |                                                                                                    | ÷                                                                                                    | =                                                                                                    |                                                                                                    | +                                                                                                    |                                                  | =      |  |  |
|                                                                                     |                                                                                                    |                                                                                                    | ÷<br>÷                                                                                                    | =                                                                                                    |                                                                                                    | ÷<br>÷                                                                                               |                                                  |        |  |  |
|                                                                                     |                                                                                                    |                                                                                                    | ÷                                                                                                    | =                                                                                                    |                                                                                                    | ÷                                                                                                    |                                                  | =      |  |  |
|                                                                                     | Add the DSEs                                                                                                    | s OF SUBSTITUTE-BAS<br>of each station.<br>ım here and in line 3 of p                                                                                                    |                                                                                                    |                                                                                                    |                                                                                                    | 0.00                                                                                                 |                                                  |        |  |  |
| <b>5</b> Total Number of DSEs                                                       | number of DSE:  1. Number o  2. Number o                                                                           | s applicable to your syster f DSEs from part 2● f DSEs from part 3●                                                                                                    |                                                                                                    | boxes in parts 2, 3, and                                                                                                    | 4 of this schedule                                                                                                    | e and add them to provide                                                                            | 0.00<br>0.00<br>0.00                             |        |  |  |
|                                                                                     | J. Nullibel 0                                                                                                    | f DSEs from part 4 ●                                                                                                    |                                                                                                    |                                                                                                    |                                                                                                    |                                                                                                    | <u> </u>                                         | 1      |  |  |
|                                                                                     | TOTAL NUMBE                                                                                                    | R OF DSEs                                                                                                    |                                                                                                    |                                                                                                    |                                                                                                    |                                                                                                    |                                                  | 0.00   |  |  |

DSE SCHEDULE. PAGE 13. ACCOUNTING PERIOD: 2019/2

| LEGAL NAME OF C                                                                                                    |                       |                           |                                |                                                                              |                      |                 | S                     | YSTEM ID#<br>63570 | Name                                        |
|----------------------------------------------------------------------------------------------------|-----------------------|---------------------------|--------------------------------|------------------------------------------------------------------------------|----------------------|-----------------|-----------------------|--------------------|---------------------------------------------|
| Instructions: Bloc<br>In block A:<br>• If your answer if<br>schedule.<br>• If your answer if                                                                                                    | "Yes," leave the re   | emainder of pocks B and C | below.                         |                                                                              |                      | nd complete pa  | art 8, (page 16) o    | f the              | 6                                           |
|                                                                                                    |                       |                           |                                | ELEVISION M                                                                  |                      |                 |                       |                    | Computation of 3.75 Fee                     |
|                                                                                                    | 1981?                 | schedule—                 |                                | eller markets as de                                                          |                      |                 |                       | gulations in       |                                             |
|                                                                                                    |                       | BLOC                      | CK B: CARR                     | IAGE OF PERM                                                                 | MITTED DS            | Es              |                       |                    |                                             |
| Column 1:<br>CALL SIGN                                                                                                    | under FCC rules       | and regulatine DSE Sch    | ons prior to Juedule. (Note: T | n part 2, 3, and 4 one 25, 1981. For f<br>he letter M below<br>Act of 2010.) | further explan       | ation of permit | ted stations, see     | the                |                                             |
| Column 2: Enter the appropriate letter indicating the basis on which you carried a permitted station  (Note the FCC rules and regulations cited below pertain to those in effect on June 24, 1981.  A Stations carried pursuant to the FCC market quota rules [76.57, 76.59(b), 76.61(b)(c), 76.63(a) referring to 76.61(b)(c)]  B Specialty station as defined in 76.5(kk) (76.59(d)(1), 76.61(e)(1), 76.63(a) referring to 76.61(d)  C Noncommerical educational station [76.59(c), 76.61(d), 76.63(a) referring to 76.61(d)  D Grandfathered station (76.65) (see paragraph regarding substitution of grandfathered stations in the instructions for DSE schedule).  E Carried pursuant to individual waiver of FCC rules (76.7)  *F A station previously carried on a part-time or substitute basis prior to June 25, 198.  G Commercial UHF station within grade-B contour, [76.59(d)(5), 76.61(e)(5), 76.63(a) referring to 76.61(e)(5)  M Retransmission of a distant multicast stream. |                       |                           |                                |                                                                              |                      |                 |                       |                    |                                             |
| Column 3:                                                                                                    |                       | e stations ide            | entified by the                | n parts 2, 3, and 4<br>letter "F" in columr                                  |                      |                 | worksheet on pag      | ge 14 of           |                                             |
| 1. CALL<br>SIGN                                                                                                    | 2. PERMITTED<br>BASIS | 3. DSE                    | 1. CALL<br>SIGN                | 2. PERMITTED<br>BASIS                                                        | 3. DSE               | 1. CALL<br>SIGN | 2. PERMITTED<br>BASIS | 3. DSE             |                                             |
|                                                                                                    |                       |                           |                                |                                                                              |                      |                 |                       |                    |                                             |
|                                                                                                    |                       |                           |                                |                                                                              |                      |                 |                       |                    |                                             |
|                                                                                                    |                       |                           |                                |                                                                              |                      |                 |                       |                    |                                             |
|                                                                                                    |                       |                           |                                |                                                                              |                      |                 |                       |                    |                                             |
|                                                                                                    |                       |                           |                                |                                                                              |                      |                 |                       |                    |                                             |
|                                                                                                    |                       |                           |                                |                                                                              |                      |                 |                       | 0.00               |                                             |
|                                                                                                    |                       | В                         | LOCK C: CO                     | MPUTATION OF                                                                 | 3.75 FEE             |                 |                       |                    |                                             |
| Line 1: Enter the                                                                                                    | total number of       | DSEs from                 | part 5 of this                 | schedule                                                                     |                      |                 | n <del>.</del>        |                    |                                             |
| Line 2: Enter the                                                                                                    | sum of permitte       | d DSEs fro                | m block B ab                   | ove                                                                          |                      |                 |                       | -                  |                                             |
| Line 3: Subtract<br>(If zero, l                                                                                                    |                       |                           |                                | r of DSEs subject<br>7 of this schedu                                        |                      | rate.           | 11-                   | 0.00               |                                             |
| Line 4: Enter gro                                                                                                    | ess receipts from     | space K (p                | age 7)                         |                                                                              |                      |                 | x 0.03                | 375                | Do any of the DSEs represent partially      |
| Line 5: Multiply li                                                                                                    | ine 4 by 0.0375 a     | and enter s               | um here                        |                                                                              |                      |                 | <u>X</u>              |                    | permited/<br>partially<br>nonpermitted      |
| Line 6: Enter tota                                                                                                    | al number of DSI      | Es from line              | 3                              |                                                                              |                      |                 |                       | <u>-</u>           | carriage?  If yes, see part 9 instructions. |
| Line 7: Multiply li                                                                                                    | ine 6 by line 5 ar    | nd enter hei              | e and on line                  | 2, block 3, spac                                                             | e L (page 7 <u>)</u> |                 |                       | 0.00               |                                             |

|                                         | OWNER OF CABLE S<br>ecommunication |                                         |                 |                    |           |                 | 5                     | YSTEM ID#<br>63570 |                         |
|-----------------------------------------|------------------------------------|-----------------------------------------|-----------------|--------------------|-----------|-----------------|-----------------------|--------------------|-------------------------|
|                                         | T                                  |                                         |                 | SION MARKETS       | S (CONTIN | UED)            | T                     | I                  | _                       |
| 1. CALL<br>SIGN                         | 2. PERMITTED<br>BASIS              | 3. DSE                                  | 1. CALL<br>SIGN | 2. PERMITTED BASIS | 3. DSE    | 1. CALL<br>SIGN | 2. PERMITTED<br>BASIS | 3. DSE             | 6                       |
|                                         |                                    |                                         |                 |                    |           |                 |                       |                    | Computation of 3.75 Fee |
|                                         |                                    |                                         |                 |                    |           |                 |                       |                    |                         |
|                                         |                                    |                                         |                 |                    |           |                 | <b></b>               |                    |                         |
|                                         |                                    |                                         |                 |                    |           |                 |                       |                    |                         |
|                                         |                                    |                                         |                 |                    |           |                 |                       |                    |                         |
|                                         |                                    |                                         |                 |                    |           |                 |                       |                    |                         |
|                                         |                                    |                                         |                 |                    |           |                 |                       |                    |                         |
|                                         |                                    |                                         |                 |                    |           |                 |                       |                    |                         |
|                                         |                                    |                                         |                 |                    |           |                 | •                     |                    |                         |
|                                         |                                    |                                         |                 |                    |           |                 |                       |                    |                         |
|                                         |                                    |                                         |                 |                    |           |                 |                       |                    |                         |
|                                         |                                    |                                         |                 |                    |           |                 |                       |                    |                         |
|                                         |                                    |                                         |                 |                    |           |                 |                       |                    |                         |
|                                         |                                    |                                         |                 |                    |           |                 |                       |                    |                         |
|                                         |                                    |                                         |                 |                    |           |                 |                       |                    |                         |
|                                         |                                    |                                         |                 |                    |           |                 |                       |                    |                         |
| *************************************** |                                    |                                         |                 |                    |           |                 |                       |                    |                         |
|                                         |                                    |                                         |                 |                    |           |                 |                       |                    |                         |
|                                         |                                    |                                         |                 |                    |           |                 |                       |                    |                         |
|                                         |                                    |                                         |                 |                    |           |                 |                       |                    |                         |
|                                         |                                    |                                         |                 |                    |           |                 |                       |                    |                         |
|                                         |                                    |                                         |                 |                    |           |                 |                       |                    |                         |
|                                         |                                    |                                         |                 |                    |           |                 |                       |                    |                         |
| ***********************                 |                                    |                                         |                 |                    |           |                 | •                     |                    |                         |
|                                         |                                    |                                         |                 |                    |           |                 |                       |                    |                         |
|                                         |                                    |                                         |                 |                    |           |                 |                       |                    |                         |
|                                         |                                    |                                         |                 |                    |           |                 |                       |                    |                         |
|                                         |                                    |                                         |                 |                    |           |                 |                       |                    |                         |
|                                         |                                    |                                         |                 |                    |           |                 |                       |                    |                         |
|                                         |                                    |                                         |                 |                    |           |                 |                       |                    |                         |
|                                         |                                    | *************************************** |                 |                    |           |                 |                       |                    |                         |
|                                         |                                    |                                         |                 |                    |           |                 |                       |                    |                         |
|                                         |                                    |                                         |                 |                    |           |                 |                       |                    |                         |
|                                         |                                    |                                         |                 |                    |           |                 |                       |                    |                         |
|                                         |                                    |                                         |                 |                    |           |                 |                       |                    |                         |
|                                         |                                    |                                         |                 |                    |           |                 |                       |                    |                         |
|                                         |                                    |                                         |                 |                    |           |                 |                       |                    |                         |
|                                         |                                    |                                         |                 |                    |           |                 |                       |                    |                         |
|                                         |                                    |                                         |                 |                    |           |                 |                       |                    |                         |
|                                         |                                    |                                         |                 |                    |           |                 |                       |                    |                         |
|                                         |                                    |                                         |                 |                    |           | •               |                       |                    |                         |

|                                                                                                    | LEGAL NAME OF OWN                                                                                                    | NER OF CABLE                                                                                                    | SYSTEM:                                                                                                    |                                                                                                    |                                                                                                    |                                                                                                    |                                                                                                    | S                                                            | YSTEM ID#                      | # |
|----------------------------------------------------------------------------------------------------|----------------------------------------------------------------------------------------------------|----------------------------------------------------------------------------------------------------|----------------------------------------------------------------------------------------------------|----------------------------------------------------------------------------------------------------|----------------------------------------------------------------------------------------------------|----------------------------------------------------------------------------------------------------|----------------------------------------------------------------------------------------------------|--------------------------------------------------------------|--------------------------------|---|
| Name                                                                                                    | BellSouth Tele                                                                                                    | communic                                                                                                    | ations, LLC                                                                                                    |                                                                                                    |                                                                                                    |                                                                                                    |                                                                                                    |                                                              | 63570                          | ) |
| Worksheet for<br>Computating<br>the DSE<br>Schedule for<br>Permitted<br>Part-Time and<br>Substitute<br>Carriage | Instructions: You stations carried pric Column 1: List the Column 2: Indicate Column 3: Indicate Column 4: Indicate (Note that the Framer A—Part-time sp 76.59  B—Late-night prace S—Substitute carried processes Column 5: Indicate Column 6: Companin block | must complete or to June 25, call sign for ea the DSE for the accounting the basis of CC rules and ecialty progra (d)(1),76.61(e rogramming: (e)(3)). arriage under al instructions the station's Ie the DSE figures. B, column 3 control information you information you call significant in the station of the station's Ie the DSE figures. | e this worksheet 1981, under form ach distant station for a sign period and yearriage on which regulations cited mming: Carriage (11), or 76.63 (recarriage under Found for the paper SADSE for the curreures listed in column for the part 6 for this sou give in column | ner FCC rules go n identifed by the single accounting ar in which the cauthe station was a below pertain to the station was a below pertain to the station of the station was a part-time beferring to 76.61(e CC rules, section s, regulations, or 3 form.  The station of the station of the stat | s identifed by the letter "F" verning part-time and sub-letter "F" in column 2 of period, occurring betwee triage and DSE occurred carried by listing one of the those in effect on June 2 pasis, of specialty program (1)).  Is 76.59(d)(3), 76.61(e)(3) authorizations. For further riod as computed in parts at list the smaller of the two-st be accurate and is sub- | ostitute carr<br>part 6 of the<br>en January (e.g., 1981<br>ne following<br>4, 1981.)<br>nming unde<br>), or 76.63 (er explanation<br>s 2, 3, and 4<br>o figures he | iage.) DSE schedule 1, 1978 and Jul /1). letters: er FCC rules, so (referring to on, see page (value) of this schedule ere. This figure | e.<br>ne 30, 19<br>ections<br>vi) of the<br>ule.<br>should b | e., those<br>981.<br>e entered |   |
|                                                                                                    |                                                                                                    | PERMITT                                                                                                    | FD DSF FOR S                                                                                                    | TATIONS CARRI                                                                                                    | ED ON A PART-TIME AN                                                                                                    | ND SUBSTI                                                                                                    | TUTE BASIS                                                                                                    |                                                              |                                | _ |
|                                                                                                    | 1. CALL                                                                                                    |                                                                                                    |                                                                                                    |                                                                                                    | 4. BASIS OF                                                                                                    | 1                                                                                                    |                                                                                                    | 6 PI                                                         | ERMITTED                       | - |
| 1. CALL 2. PRIOR 3. ACCOUNTING 4. BASIS OF 5. PRESENT 6. PERMITTI SIGN DSE PERIOD CARRIAGE DSE DSE              |                                                                                                    |                                                                                                    |                                                                                                    |                                                                                                    |                                                                                                    |                                                                                                    |                                                                                                    |                                                              |                                |   |
| SIGN DOL PLINOD CANNAGE DOL                                                                                     |                                                                                                    |                                                                                                    |                                                                                                    |                                                                                                    |                                                                                                    |                                                                                                    |                                                                                                    |                                                              |                                |   |
|                                                                                                    |                                                                                                    |                                                                                                    |                                                                                                    |                                                                                                    |                                                                                                    |                                                                                                    |                                                                                                    |                                                              |                                |   |
|                                                                                                    |                                                                                                    |                                                                                                    |                                                                                                    |                                                                                                    |                                                                                                    |                                                                                                    |                                                                                                    |                                                              |                                |   |
|                                                                                                    |                                                                                                    |                                                                                                    |                                                                                                    |                                                                                                    |                                                                                                    |                                                                                                    |                                                                                                    |                                                              |                                |   |
|                                                                                                    |                                                                                                    |                                                                                                    |                                                                                                    |                                                                                                    |                                                                                                    |                                                                                                    |                                                                                                    |                                                              |                                |   |
|                                                                                                    |                                                                                                    |                                                                                                    |                                                                                                    |                                                                                                    |                                                                                                    |                                                                                                    |                                                                                                    |                                                              |                                |   |
|                                                                                                    |                                                                                                    |                                                                                                    |                                                                                                    |                                                                                                    |                                                                                                    |                                                                                                    |                                                                                                    |                                                              |                                |   |
|                                                                                                    |                                                                                                    |                                                                                                    |                                                                                                    |                                                                                                    |                                                                                                    |                                                                                                    |                                                                                                    |                                                              |                                |   |
|                                                                                                    |                                                                                                    |                                                                                                    |                                                                                                    |                                                                                                    |                                                                                                    |                                                                                                    |                                                                                                    |                                                              |                                |   |
|                                                                                                    |                                                                                                    |                                                                                                    |                                                                                                    |                                                                                                    |                                                                                                    |                                                                                                    |                                                                                                    |                                                              |                                |   |
|                                                                                                    |                                                                                                    |                                                                                                    |                                                                                                    |                                                                                                    |                                                                                                    |                                                                                                    |                                                                                                    |                                                              |                                |   |
|                                                                                                    |                                                                                                    |                                                                                                    |                                                                                                    |                                                                                                    |                                                                                                    |                                                                                                    |                                                                                                    |                                                              |                                |   |
|                                                                                                    |                                                                                                    |                                                                                                    |                                                                                                    |                                                                                                    |                                                                                                    |                                                                                                    |                                                                                                    |                                                              |                                |   |
| Computation of the                                                                                              | Instructions: Block A must be completed. In block A: If your answer is "Yes," complete blocks B and C, below. If your answer is "No," leave blocks B and C blank and complete part 8 of the DSE schedule.                                                     |                                                                                                    |                                                                                                    |                                                                                                    |                                                                                                    |                                                                                                    |                                                                                                    |                                                              |                                |   |
| Syndicated                                                                                                    | BLOCK A: MAJOR TELEVISION MARKET                                                                                                    |                                                                                                    |                                                                                                    |                                                                                                    |                                                                                                    |                                                                                                    |                                                                                                    |                                                              |                                |   |
| Exclusivity                                                                                                    |                                                                                                    |                                                                                                    |                                                                                                    |                                                                                                    |                                                                                                    |                                                                                                    |                                                                                                    |                                                              |                                |   |
| Surcharge                                                                                                    | Is any portion of the or                                                                                                    | cable system v                                                                                                    | vithin a top 100 m                                                                                                    | ajor television ma                                                                                                    | rket as defned by section 7                                                                                                    | 76.5 of FCC                                                                                                    | rules in effect J                                                                                                    | June 24, 1                                                   | 1981?                          |   |
|                                                                                                    | X Yes—Complete                                                                                                    | blocks B and                                                                                                    | IC.                                                                                                    |                                                                                                    | No—Proceed to                                                                                                    | part 8                                                                                                    |                                                                                                    |                                                              |                                |   |
|                                                                                                    | BI OCK B: C                                                                                                    | orrings of \/U                                                                                                    | F/Grade B Conto                                                                                                    | ur Stations                                                                                                    | PI OCI                                                                                                    | C: Compi                                                                                                    | utation of Exem                                                                                                    | ont DSEc                                                     |                                | _ |
|                                                                                                    |                                                                                                    |                                                                                                    |                                                                                                    |                                                                                                    |                                                                                                    | · ·                                                                                                    |                                                                                                    |                                                              |                                | _ |
|                                                                                                    | Is any station listed in<br>commercial VHF stati                                                                                                    | •                                                                                                    |                                                                                                    |                                                                                                    | Was any station listed nity served by the cab                                                                                                    |                                                                                                    | •                                                                                                    | ,                                                            |                                |   |
|                                                                                                    | or in part, over the ca                                                                                                    | •                                                                                                    | s a grade b cont                                                                                                    | oui, iii wilole                                                                                                    | to former FCC rule 76                                                                                                    |                                                                                                    | onor to march                                                                                                    | 01, 1972                                                     | (ICICI                         |   |
|                                                                                                    | l'                                                                                                    | •                                                                                                    | th its appropriate p                                                                                                    | ermitted DSF                                                                                                    | Yes—List each st                                                                                                    | tation helow                                                                                                    | with its appropria                                                                                                    | ate nermit                                                   | ted DSF                        |   |
|                                                                                                    | X No—Enter zero a                                                                                                    |                                                                                                    |                                                                                                    |                                                                                                    | X No—Enter zero a                                                                                                    |                                                                                                    |                                                                                                    | po                                                           |                                |   |
|                                                                                                    | A No Enter 2010 to                                                                                                    | and proceed to                                                                                                    | part o.                                                                                                    |                                                                                                    | The Enter Zero d                                                                                                    | ina procesa i                                                                                                    | to part o.                                                                                                    |                                                              |                                |   |
|                                                                                                    | CALL SIGN                                                                                                    | DSE                                                                                                    | CALL SIGN                                                                                                    | DSE                                                                                                    | CALL SIGN                                                                                                    | DSE                                                                                                    | CALL SIG                                                                                                    | SN                                                           | DSE                            |   |
|                                                                                                    |                                                                                                    |                                                                                                    |                                                                                                    |                                                                                                    |                                                                                                    |                                                                                                    |                                                                                                    |                                                              |                                |   |
|                                                                                                    |                                                                                                    |                                                                                                    |                                                                                                    |                                                                                                    |                                                                                                    |                                                                                                    |                                                                                                    |                                                              |                                |   |
|                                                                                                    |                                                                                                    |                                                                                                    |                                                                                                    |                                                                                                    |                                                                                                    |                                                                                                    |                                                                                                    |                                                              |                                |   |
|                                                                                                    |                                                                                                    |                                                                                                    |                                                                                                    |                                                                                                    |                                                                                                    |                                                                                                    |                                                                                                    |                                                              |                                |   |
|                                                                                                    |                                                                                                    |                                                                                                    |                                                                                                    |                                                                                                    |                                                                                                    |                                                                                                    |                                                                                                    |                                                              |                                |   |
|                                                                                                    |                                                                                                    |                                                                                                    |                                                                                                    |                                                                                                    |                                                                                                    |                                                                                                    |                                                                                                    |                                                              |                                |   |
|                                                                                                    |                                                                                                    |                                                                                                    |                                                                                                    |                                                                                                    |                                                                                                    |                                                                                                    |                                                                                                    |                                                              |                                |   |
|                                                                                                    |                                                                                                    |                                                                                                    |                                                                                                    | 2.22                                                                                                    |                                                                                                    |                                                                                                    |                                                                                                    |                                                              | 0.00                           |   |
|                                                                                                    |                                                                                                    |                                                                                                    | TOTAL DSEs                                                                                                    | 0.00                                                                                                    |                                                                                                    |                                                                                                    | TOTAL DS                                                                                                    | SEs                                                          | 0.00                           |   |

| LEGAL NA      | ME OF OWNER OF CABLE SYSTEM:  BellSouth Telecommunications, LLC                                                                                                    | SYSTEM ID#<br>63570 | Name                     |
|---------------|----------------------------------------------------------------------------------------------------|---------------------|--------------------------|
|               | BLOCK D: COMPUTATION OF THE SYNDICATED EXCLUSIVITY SURCHARGE                                                                                                    |                     |                          |
| Section 1     | Enter the amount of gross receipts from space K (page 7)                                                                                                    | 1,700,107.50        | 7                        |
| Section 2     | A. Enter the total DSEs from block B of part 7                                                                                                    | 0.00                | Computation              |
|               | B. Enter the total number of exempt DSEs from block C of part 7                                                                                                    | 0.00                | of the<br>Syndicated     |
|               | C. Subtract line B from line A and enter here. This is the total number of DSEs subject to the surcharge computation. If zero, proceed to part 8.                                                                                                    | 0.00                | Exclusivity<br>Surcharge |
| • Is an       | y portion of the cable system within a top 50 television market as defined by the FCC?  Yes—Complete section 3 below.  X No—Complete section 4 below.                                                                                                    |                     |                          |
|               | SECTION 3: TOP 50 TELEVISION MARKET                                                                                                    |                     |                          |
| Section<br>3a | Did your cable system retransmit the signals of any partially distant television stations during the accounting period?      Yes—Complete part 9 of this schedule.      X No—Complete the applicable section below.                                                                          |                     |                          |
|               | If the figure in section 2, line C is 4.000 or less, compute your surcharge here and leave section 3b blank. NOTE: If the D is 1.0 or less, multiply the gross receipts by .00599 by the DSE. Enter the result on line A below.                                                              | SE                  |                          |
|               | A. Enter 0.00599 of gross receipts (the amount in section1)                                                                                                    |                     |                          |
|               | B. Enter 0.00377 of gross receipts (the amount in section.1)                                                                                                    |                     |                          |
|               | C. Subtract 1.000 from total permitted DSEs (the figure on line C in section 2) and enter here                                                                                                    |                     |                          |
|               | D. Multiply line B by line C and enter here                                                                                                    |                     |                          |
|               | E. Add lines A and D. This is your surcharge.  Enter here and on line 2 of block 4 in space L (page 7)  Syndicated Exclusivity Surcharge                                                                                                    |                     |                          |
| Section       | If the figure in section 2, line C is more than 4.000, compute your surcharge here and leave section 3a blank.                                                                                                    |                     |                          |
| 3b            | A. Enter 0.00599 of gross receipts (the amount in section 1)                                                                                                    |                     |                          |
|               | B. Enter 0.00377 of gross receipts (the amount in section 1)                                                                                                    |                     |                          |
|               | C. Multiply line B by 3.000 and enter here                                                                                                    |                     |                          |
|               | D. Enter 0.00178 of gross receipts (the amount in section 1)                                                                                                    |                     |                          |
|               | E. Subtract 4.000 from total DSEs (the figure on line C in section 2) and enter here                                                                                                    |                     |                          |
|               | F. Multiply line D by line E and enter here                                                                                                    |                     |                          |
|               | G. Add lines A, C, and F. This is your surcharge.  Enter here and on line 2 of block 4 in space L (page 7)  Syndicated Exclusivity Surcharge.                                                                                                    |                     |                          |
|               | CECTION ALOSCOND SO TELEVICION MADIVET                                                                                                    |                     |                          |
|               | SECTION 4: SECOND 50 TELEVISION MARKET                                                                                                    |                     |                          |
| Section<br>4a | Did your cable system retransmit the signals of any partially distant television stations during the accounting period?  Yes—Complete part 9 of this schedule.  X No—Complete the applicable section below.                                                                                  |                     |                          |
|               | If the figure in section 2, line C is 4.000 or less, compute your surcharge here and leave section 4b blank. NOTE: If the D is 1.0 or less, multiply the gross receipts by 0.003 by the DSE. Enter the result on line A below.  A. Enter 0.00300 of gross receipts (the amount in section 1) | SE                  |                          |
|               | B. Enter 0.00189 of gross receipts (the amount in section 1) ▶ \$                                                                                                    |                     |                          |
|               | C.Subtract 1.000 from total permitted DSEs (the fgure on line C in section 2) and enter here                                                                                                    |                     |                          |
|               | D. Multiply line B by line C and enter here                                                                                                    |                     |                          |
|               | E. Add lines A and D. This is your surcharge.  Enter here and on line 2 of block 4 in space L (page 7)  Syndicated Exclusivity Surcharge                                                                                                    |                     |                          |

|                                                     | LEGAL NAM                                        | ME OF OWNER OF CABLE SYSTEM:                                                                                                    | SYSTEM ID# |
|-----------------------------------------------------|--------------------------------------------------|----------------------------------------------------------------------------------------------------|------------|
| Name                                                | E                                                | BellSouth Telecommunications, LLC                                                                                                    | 63570      |
| Computation of the Syndicated Exclusivity Surcharge | Section 4b                                       | If the figure in section 2, line C is more than 4.000, compute your surcharge here and leave section 4a blank.  A. Enter 0.00300 of gross receipts (the amount in section 1).  B. Enter 0.00189 of gross receipts (the amount in section 1).  C. Multiply line B by 3.000 and enter here.  D. Enter 0.00089 of gross receipts (the amount in section 1).  E. Subtract 4.000 from the total DSEs (the figure on line C in section 2) and enter here.  F. Multiply line D by line E and enter here  G. Add lines A, C, and F. This is your surcharge. Enter here and on line 2, block 4, space L (page 7)                                                                                                    |            |
|                                                     |                                                  | Syndicated Exclusivity Surcharge                                                                                                    | <u></u> .  |
| 8<br>Computation<br>of<br>Base Rate Fee             | You me 6 was 6 In blo If you If you blank What i | ust complete this part of the DSE schedule for the SUM OF PERMITTED DSEs in part 6, block B; however, if block A of pachecked "Yes," use the total number of DSEs from part 5.  ack A, indicate, by checking "Yes" or "No," whether your system carried any partially distant stations.  are answer is "No," compute your system's base rate fee in block B. Leave part 9 blank.  are answer is "Yes" (that is, if you carried one or more partially distant stations), you must complete part 9. Leave block B below.  as a partially distant station? A station is "partially distant" if, at the time your system carried it, some of your subscribers obtained within that station's local service area and others were located outside that area. For the definition of a station's "local area," see page (v) of the general instructions. | ow         |
|                                                     |                                                  | BLOCK A: CARRIAGE OF PARTIALLY DISTANT STATIONS                                                                                                    |            |
|                                                     | • Did v                                          | our cable system retransmit the signals of any partially distant television stations during the accounting period?                                                                                                    |            |
|                                                     | - Did yi                                         |                                                                                                    |            |
|                                                     | L                                                | Yes—Complete part 9 of this schedule.  X No—Complete the following sections.                                                                                                    |            |
|                                                     |                                                  | BLOCK B: NO PARTIALLY DISTANT STATIONS—COMPUTATION OF BASE RATE FEE                                                                                                    |            |
|                                                     | Section                                          |                                                                                                    |            |
|                                                     | 1                                                | Enter the amount of gross receipts from space K (page 7)                                                                                                    | 50         |
|                                                     | Section<br>2                                     | Enter the total number of permitted DSEs from block B, part 6 of this schedule.  (If block A of part 6 was checked "Yes,"  use the total number of DSEs from part 5.).  • 0.                                                                                                    | .00_       |
|                                                     | Section 3                                        | If the figure in section 2 is <b>4.000 or less</b> , compute your base rate fee here and leave section 4 blank.  NOTE: If the DSE is 1.0 or less, multiply the gross receipts by 0.01064 by the DSE. Enter the result on line A below.  A. Enter 0.01064 of gross receipts                                                                                                    |            |
|                                                     |                                                  | (the amount in section 1)                                                                                                    |            |
|                                                     |                                                  | B. Enter 0.00701 of gross receipts  (the amount in section 1)                                                                                                    |            |
|                                                     |                                                  | C. Subtract 1.000 from total DSEs                                                                                                    |            |
|                                                     |                                                  | (the figure in section 2) and enter here                                                                                                    |            |
|                                                     |                                                  | D. Multiply line B by line C and enter here                                                                                                    | _          |
|                                                     |                                                  | E. Add lines A, and D. This is your base rate fee. Enter here                                                                                                    |            |
|                                                     |                                                  | and in block 3, line 1, space L (page 7)  Base Rate Fee                                                                                                    | -          |
|                                                     |                                                  | μασο παιο I σο                                                                                                    | <u> </u>   |

DSE SCHEDULE. PAGE 17. ACCOUNTING PERIOD: 2019/2

|                                    | F OWNER OF CABLE SYSTEM:                                                                                                    | SYSTEM ID#<br>63570 | Name                        |
|------------------------------------|----------------------------------------------------------------------------------------------------|---------------------|-----------------------------|
| BellSouth                          | Telecommunications, LLC                                                                                                    | 03570               |                             |
|                                    | gure in section 2 is <b>more than 4.000</b> , compute your base rate fee here and leave section 3 blank.                                                                                                    |                     |                             |
| 4  <br>A. E                        | Enter 0.01064 of gross receipts                                                                                                    |                     | 8                           |
|                                    | the amount in section 1) <b>\$</b>                                                                                                    |                     |                             |
| B. E                               | Enter 0.00701 of gross receipts                                                                                                    |                     | Computation                 |
| (t                                 | the amount in section 1) <b>\$</b>                                                                                                    |                     | of                          |
| C. M                               | Multiply line B by 3.000 and enter here <b>&gt;</b>                                                                                                    |                     | Base Rate Fee               |
|                                    | Enter 0.00330 of gross receipts                                                                                                    |                     |                             |
| (t                                 | the amount in section 1) <b>&gt;</b>                                                                                                    |                     |                             |
|                                    | Subtract 4.000 from total DSEs                                                                                                    |                     |                             |
|                                    | the figure in section 2) and enter here                                                                                                    |                     |                             |
|                                    |                                                                                                    |                     |                             |
| F. N                               | Multiply line D by line E and enter here <b>\$</b>                                                                                                    |                     |                             |
|                                    | Add lines A, C, and F. This is your base rate fee.                                                                                                    |                     |                             |
|                                    | Enter here and in block 3, line 1, space L (page 7)  Base Rate Fee                                                                                                    | 0.00                |                             |
|                                    |                                                                                                    |                     |                             |
|                                    | : It is no longer necessary to report television signals on a system-wide basis. Carriage of television broad<br>ported on a community-by-community basis (subscriber groups) if the cable system reported multiple chai               | •                   | _                           |
| Space G.                           | orted off a community-by-community basis (subscriber groups) if the cable system reported multiple drain                                                                                                    | iller lille-ups III | 9                           |
|                                    | any of the stations you carried were partially distant, the statute allows you, in computing your base rate                                                                                                    |                     | Computation                 |
| receipts from s<br>this exclusion, | subscribers located within the station's local service area, from your system's total gross receipts. To take<br>, you must:                                                                                                    | e advantage of      | of<br>Base Rate Fee         |
|                                    | · ·<br>all of your subscribers into subscriber groups, each group consisting entirely of subscribers that are distar                                                                                                    | at to the same      | and                         |
|                                    | same group of stations. Next: Treat each subscriber group as if it were a separate cable system. Determi                                                                                                    |                     | Syndicated                  |
|                                    | portion of your system's gross receipts attributable to that group, and calculate a separate base rate fee                                                                                                    | for each group.     | Exclusivity<br>Surcharge    |
| •                                  | up the separate base rate fees for each subscriber group. That total is the base rate fee for your system.  portion of your cable system is located within the top 100 television market and the station is not exempt                 | in part 7 you       | for<br>Partially            |
| must also com                      | npute a Syndicated Exclusivity Surcharge for each subscriber group. In this case, complete both block A                                                                                                    |                     | Distant                     |
| However, if yo                     | our cable system is wholly located outside all major television markets, complete block A only.                                                                                                    |                     | Stations, and for Partially |
|                                    | ify a Subscriber Group for Partially Distant Stations                                                                                                    |                     | Permitted                   |
|                                    | ach community served, determine the local service area of each wholly distant and each partially distant s<br>community.                                                                                                    | station you         | Stations                    |
|                                    | ach wholly distant and each partially distant station you carried, determine which of your subscribers were                                                                                                    | e located           |                             |
|                                    | ation's local service area. A subscriber located outside the local service area of a station is distant to that en, the station is distant to the subscriber.)                                                                         | station (and, by    |                             |
|                                    | e your subscribers into subscriber groups according to the complement of stations to which they are dista                                                                                                    | nt. Each            |                             |
| subscriber gro                     | oup must consist entirely of subscribers who are distant to exactly the same complement of stations. Note one only one subscriber group when the distant stations it carried have local service areas that coincide.                   |                     |                             |
| •                                  | ,                                                                                                    | svetom's            |                             |
| subscriber gro                     | <b>ne base rate fee for each subscriber group:</b> Block A contains separate sections, one for each of your s<br>oups.                                                                                                    | system s            |                             |
| In each section                    | n:                                                                                                    |                     |                             |
| •                                  | communities/areas represented by each subscriber group.<br>sign for each of the stations in the subscriber group's complement—that is, each station that is distant to                                                                 | oll of the          |                             |
| subscribers in                     |                                                                                                    | all of the          |                             |
| • If:                              |                                                                                                    |                     |                             |
| , .                                | n is located wholly outside all major and smaller television markets, give each station's DSE as you gave                                                                                                    | it in parts 2, 3,   |                             |
| ,                                  | of your system is located in a major or smaller televison market, give each station's DSE as you gave it i                                                                                                    | n block B,          |                             |
| •                                  | is schedule.<br>Es for each station. This gives you the total DSEs for the particular subscriber group.                                                                                                    |                     |                             |
|                                    | es for each station. This gives you the total DSEs for the particular subscriber group.<br>The particular subscriber group. For further explanation of gross receipts see page (vii) of the generation of                              | al instructions     |                             |
| in the paper                       |                                                                                                    | นา การแนบแบบร       |                             |
|                                    | pase rate fee for each subscriber group using the formula outline in block B of part 8 of this schedule on the                                                                                                    |                     |                             |
| DSEs for that                      | ing this computation, use the DSE and gross receipts figure applicable to the particular subscriber group group's complement of stations and total gross receipts from the subscribers in that group). You do not r tions on the form. |                     |                             |

# SYSTEM ID# LEGAL NAME OF OWNER OF CABLE SYSTEM: Name 63570 **BellSouth Telecommunications, LLC** Guidance for Computing the Royalty Fee for Partially Permitted/Partially NonPermitted Signals Step 1: Use part 9, block A, of the DSE Schedule to establish subscriber groups to compute the base rate fee for wholly and partially permitted distant signals. Write "Permitted Signals" at the top of the page. Note: One or more permitted signals in these subscriber groups may be partially distant. Step 2: Use a separate part 9, block A, to compute the 3.75 percent fee for wholly nonpermitted and partially nonpermitted distant signals. Write "Nonpermitted 3.75 stations" at the top of this page. Multiply the subscriber group gross receipts by total DSEs by .0375 and enter the grand total 3.75 percent fees on line 2, block 3, of space L. Important: The sum of the gross receipts reported for each part 9 used in steps 1 and 2 must equal the amount reported in space K. Step 3: Use part 9, block B, to compute a syndicated exclusivity surcharge for any wholly or partially permitted distant signals from step 1 that is subject to this surcharge. Guidance for Computing the Royalty Fee for Carriage of Distant and Partially Distant Multicast Streams Step 1: Use part 9, Block A, of the DSE Schedule to report each distant multicast stream of programming that is transmitted from a primary television broadcast signal. Only the base rate fee should be computed for each multicast stream. The 3.75 Percent Rate and Syndicated Exclusivity Surcharge are not applicable to the secondary transmission of a multicast stream. You must report but not assign a DSE value for the retransmission of a multicast stream that is the subject of a written agreement entered into on or before June 30, 2009 between a cable system or an association representing the cable system and a primary transmitter or an association representing the primary transmitter.

| LEGAL NAME OF OW      |                       |                        |                |                       |           | \$             | SYSTEM ID# | Name                 |
|-----------------------|-----------------------|------------------------|----------------|-----------------------|-----------|----------------|------------|----------------------|
| BellSouth Telec       |                       |                        |                |                       |           |                | 63570      |                      |
|                       |                       |                        |                | TE FEES FOR EAC       |           |                | NID.       |                      |
| COMMUNITY/ ADD        |                       | SUBSCRIBER GROU        | )P<br><b>0</b> | COMMUNITY/ ADD        |           | SUBSCRIBER GRO | 0<br>0     | 9                    |
| COMMUNITY/ AREA       |                       |                        | U              | COMMUNITY/ ARE        | Α         |                | U          | Computation          |
| CALL SIGN             | DSE                   | CALL SIGN              | DSE            | CALL SIGN             | DSE       | CALL SIGN      | DSE        | of                   |
|                       |                       |                        |                | 0.1223.3              |           | 0.122.0.0      |            | Base Rate Fe         |
|                       |                       |                        |                |                       |           |                |            | and                  |
|                       |                       |                        |                |                       |           |                |            | Syndicated           |
|                       |                       |                        |                |                       |           |                |            | Exclusivity          |
|                       |                       |                        |                |                       |           |                |            | Surcharge            |
|                       |                       |                        |                |                       |           |                |            | for                  |
|                       |                       |                        |                |                       |           |                |            | Partially<br>Distant |
|                       |                       |                        |                |                       |           |                |            | Stations             |
|                       |                       |                        |                |                       |           |                |            | Otations             |
|                       |                       |                        |                |                       |           |                |            |                      |
|                       |                       |                        |                |                       |           |                |            |                      |
|                       |                       |                        |                |                       |           |                |            |                      |
|                       |                       |                        |                |                       |           |                |            |                      |
|                       |                       |                        |                |                       |           |                |            |                      |
| Total DSEs            |                       |                        | 0.00           | Total DSEs            |           |                | 0.00       |                      |
| Gross Receipts First  | Group                 | \$ 1,700               | ,107.50        | Gross Receipts Sec    | ond Group | \$             | 0.00       |                      |
|                       |                       |                        |                |                       |           |                |            |                      |
| Base Rate Fee First   | Group                 | \$                     | 0.00           | Base Rate Fee Sec     | ond Group | \$             | 0.00       |                      |
|                       | THIRD                 | SUBSCRIBER GROU        | JP             |                       | FOURTH    | SUBSCRIBER GRO | UP         |                      |
| COMMUNITY/ AREA       | A                     |                        | 0              | COMMUNITY/ ARE        |           |                |            |                      |
| CALL SIGN             | DSE                   | CALL SIGN              | DSE            | CALL SIGN             | DSE       | CALL SIGN      | DSE        |                      |
|                       |                       |                        |                |                       |           |                |            |                      |
|                       |                       |                        | <b></b>        |                       |           |                |            |                      |
|                       |                       |                        |                |                       |           |                |            |                      |
|                       |                       |                        |                |                       |           |                |            |                      |
|                       |                       |                        |                |                       |           |                |            |                      |
|                       |                       |                        |                |                       |           |                |            |                      |
|                       |                       |                        |                |                       |           |                |            |                      |
|                       |                       |                        |                |                       |           |                |            |                      |
|                       |                       |                        |                |                       |           |                |            |                      |
|                       |                       |                        |                |                       |           |                |            |                      |
|                       |                       |                        |                |                       |           |                |            |                      |
|                       |                       |                        |                |                       |           |                |            |                      |
|                       |                       |                        |                |                       |           |                |            |                      |
| Total DSEs            |                       |                        | 0.00           | Total DSEs            |           |                | 0.00       |                      |
| Gross Receipts Third  | d Group               | \$                     | 0.00           | Gross Receipts Fou    | rth Group | \$             | 0.00       |                      |
|                       |                       |                        |                |                       |           |                |            |                      |
| Base Rate Fee Third   | d Group               | \$                     | 0.00           | Base Rate Fee Four    | rth Group | \$             | 0.00       |                      |
|                       |                       |                        |                | <u>  </u>             |           |                |            |                      |
| Base Rate Fee: Add    | I the <b>base rat</b> | te fees for each subsc | riber group    | as shown in the boxes | s above.  |                |            |                      |
| Enter here and in blo | ock 3, line 1,        | space L (page 7)       | <b>5</b> F     |                       |           | \$             | 0.00       |                      |
|                       |                       |                        |                |                       |           |                |            |                      |

|     | YSTEM ID#<br>63570                         |                |                                |                                  |             | tions, LLC      |         | LEGAL NAME OF OWNE  BellSouth Telecon |  |
|-----|--------------------------------------------|----------------|--------------------------------|----------------------------------|-------------|-----------------|---------|---------------------------------------|--|
|     |                                            |                |                                | TE FEES FOR EACH                 |             |                 |         | Bl                                    |  |
| 0   | SIXTH SUBSCRIBER GROUP  COMMUNITY/ AREA  0 |                |                                |                                  | 0           | SUBSCRIBER GROU | FIFIH   | FIFTH COMMUNITY/ AREA                 |  |
|     | DSE                                        | CALL SIGN      | DSE                            | CALL SIGN                        | DSE         | CALL SIGN       | DSE     | CALL SIGN                             |  |
|     |                                            |                |                                |                                  |             |                 |         |                                       |  |
|     |                                            |                | •                              |                                  |             |                 | -       |                                       |  |
|     |                                            |                |                                |                                  |             |                 |         |                                       |  |
|     |                                            | . –            | •                              |                                  |             |                 | -       |                                       |  |
|     |                                            |                |                                |                                  |             |                 |         |                                       |  |
|     |                                            | -              |                                |                                  |             |                 |         |                                       |  |
|     |                                            |                |                                |                                  |             |                 | -       |                                       |  |
|     |                                            | . –            | •                              |                                  |             |                 |         |                                       |  |
|     |                                            |                |                                |                                  |             |                 |         |                                       |  |
|     |                                            |                | •                              |                                  |             |                 |         |                                       |  |
|     |                                            |                |                                |                                  |             |                 |         |                                       |  |
| 00  | 0.00                                       |                | •                              | Total DSEs                       | 0.00        |                 |         | otal DSEs                             |  |
| 00_ | 0.00                                       |                | Gross Receipts Second Group \$ |                                  | 0.00        | \$              | roup    | iross Receipts First G                |  |
|     |                                            |                |                                |                                  |             |                 |         |                                       |  |
| 00  | 0.00                                       | \$             | d Group                        | Base Rate Fee Second             | 0.00        | \$              |         | ase Rate Fee First G                  |  |
| -   |                                            |                |                                | -                                |             |                 |         |                                       |  |
| 0   |                                            | SUBSCRIBER GRO |                                |                                  | IP          | SUBSCRIBER GROU |         | 5                                     |  |
| 0   |                                            | SUBSCRIBER GRO |                                | COMMUNITY/ AREA                  |             |                 |         | 5                                     |  |
|     |                                            | SUBSCRIBER GRO |                                |                                  | IP          |                 |         | SMMUNITY/ AREA                        |  |
|     | 0                                          |                | EIGHTH                         | COMMUNITY/ AREA                  | JP <b>0</b> | SUBSCRIBER GROU | SEVENTH | SMMUNITY/ AREA                        |  |
|     | 0                                          |                | EIGHTH                         | COMMUNITY/ AREA                  | JP <b>0</b> | SUBSCRIBER GROU | SEVENTH | SMMUNITY/ AREA                        |  |
|     | 0                                          |                | EIGHTH                         | COMMUNITY/ AREA                  | JP <b>0</b> | SUBSCRIBER GROU | SEVENTH | SMMUNITY/ AREA                        |  |
|     | 0                                          |                | EIGHTH                         | COMMUNITY/ AREA                  | JP <b>0</b> | SUBSCRIBER GROU | SEVENTH | SMMUNITY/ AREA                        |  |
|     | 0                                          |                | EIGHTH                         | COMMUNITY/ AREA                  | JP <b>0</b> | SUBSCRIBER GROU | SEVENTH | OMMUNITY/ AREA                        |  |
|     | 0                                          |                | EIGHTH                         | COMMUNITY/ AREA                  | JP <b>0</b> | SUBSCRIBER GROU | SEVENTH | OMMUNITY/ AREA                        |  |
|     | 0                                          |                | EIGHTH                         | COMMUNITY/ AREA                  | JP <b>0</b> | SUBSCRIBER GROU | SEVENTH | OMMUNITY/ AREA                        |  |
|     | 0                                          |                | EIGHTH                         | COMMUNITY/ AREA                  | JP <b>0</b> | SUBSCRIBER GROU | SEVENTH | 5                                     |  |
|     | 0                                          |                | EIGHTH                         | COMMUNITY/ AREA                  | JP <b>0</b> | SUBSCRIBER GROU | SEVENTH | OMMUNITY/ AREA                        |  |
|     | 0                                          |                | EIGHTH                         | COMMUNITY/ AREA                  | JP <b>0</b> | SUBSCRIBER GROU | SEVENTH | OMMUNITY/ AREA                        |  |
|     | 0                                          |                | EIGHTH                         | COMMUNITY/ AREA                  | JP <b>0</b> | SUBSCRIBER GROU | SEVENTH | OMMUNITY/ AREA                        |  |
| SE  | 0                                          |                | EIGHTH                         | COMMUNITY/ AREA                  | JP <b>0</b> | SUBSCRIBER GROU | SEVENTH | CALL SIGN                             |  |
| SE  | DSE                                        |                | DSE                            | CALL SIGN                        | DSE         | SUBSCRIBER GROU | DSE     | CALL SIGN  CALL SIGN  Total DSEs      |  |
| SE  | DSE                                        | CALL SIGN      | DSE                            | CALL SIGN  CALL SIGN  Total DSEs | DSE O.00    | CALL SIGN       | DSE     | COMMUNITY/ AREA                       |  |

| LEGAL NAME OF OWNE<br>BellSouth Telecor |                    |                       | •           |                       |             | S              | YSTEM ID#<br>63570 | Name                |  |
|-----------------------------------------|--------------------|-----------------------|-------------|-----------------------|-------------|----------------|--------------------|---------------------|--|
| BI                                      |                    |                       |             | TE FEES FOR EACH      |             |                |                    |                     |  |
| 00144411117777                          | FIRST              | SUBSCRIBER GROL       |             | 00144411              |             | SUBSCRIBER GRO | UP <b>0</b>        | 9                   |  |
| COMMUNITY/ AREA                         |                    |                       | 0           | COMMUNITY/ AREA       | Computation |                |                    |                     |  |
| CALL SIGN                               | DSE                | CALL SIGN             | DSE         | CALL SIGN             | DSE         | CALL SIGN      | DSE                | of                  |  |
|                                         |                    |                       |             |                       |             |                |                    | Base Rate Fee       |  |
|                                         |                    |                       |             |                       | <u></u>     |                |                    | and<br>Syndicated   |  |
|                                         |                    |                       |             |                       | <u></u>     |                |                    | Exclusivity         |  |
|                                         |                    |                       |             |                       |             |                |                    | Surcharge           |  |
|                                         |                    |                       |             |                       |             |                |                    | for                 |  |
|                                         |                    |                       |             |                       |             |                |                    | Partially           |  |
|                                         |                    |                       |             |                       | <u></u>     |                |                    | Distant<br>Stations |  |
|                                         |                    |                       |             |                       | <u></u>     |                |                    | Stations            |  |
|                                         |                    |                       |             |                       |             |                |                    |                     |  |
|                                         |                    |                       |             |                       |             |                |                    |                     |  |
|                                         |                    |                       |             |                       |             |                |                    |                     |  |
|                                         |                    |                       | ļ           |                       |             |                |                    |                     |  |
| T 1 1 DOT                               |                    |                       | 0.00        | T 1 1 DOE             |             |                | 0.00               |                     |  |
| Total DSEs                              |                    |                       | 0.00        | Total DSEs            |             |                | 0.00               |                     |  |
| Gross Receipts First G                  | roup               | \$ 1,700,             | 107.50      | Gross Receipts Secon  | nd Group    | \$             |                    |                     |  |
| Base Rate Fee First G                   | roup               | \$                    | 0.00        | Base Rate Fee Secon   | nd Group    | \$             | 0.00               |                     |  |
|                                         | THIRD              | SUBSCRIBER GROL       | JP          |                       | FOURTH      | SUBSCRIBER GRO | UP                 |                     |  |
| COMMUNITY/ AREA                         |                    |                       | 0           | COMMUNITY/ AREA       |             |                | 0                  |                     |  |
| CALL SIGN                               | DSE                | CALL SIGN             | DSE         | CALL SIGN             | DSE         | CALL SIGN      | DSE                |                     |  |
|                                         |                    |                       |             |                       |             |                |                    |                     |  |
|                                         |                    |                       |             |                       |             |                |                    |                     |  |
|                                         |                    |                       |             |                       | <u></u>     |                |                    |                     |  |
|                                         |                    |                       |             |                       |             |                |                    |                     |  |
|                                         |                    |                       |             |                       |             |                |                    |                     |  |
|                                         |                    |                       |             |                       |             |                |                    |                     |  |
|                                         |                    |                       |             |                       |             |                |                    |                     |  |
|                                         |                    |                       |             |                       |             | H              |                    |                     |  |
|                                         |                    |                       |             |                       |             |                |                    |                     |  |
|                                         |                    |                       |             |                       |             |                |                    |                     |  |
|                                         |                    |                       | <u> </u>    |                       |             |                |                    |                     |  |
|                                         |                    |                       |             |                       |             |                |                    |                     |  |
| Total DSEs                              |                    |                       | 0.00        | Total DSEs            |             |                | 0.00               |                     |  |
| Gross Receipts Third (                  | Group              | \$                    | 0.00        | Gross Receipts Fourtl | h Group     | \$             | 0.00               |                     |  |
| Base Rate Fee Third G                   | Group              | \$                    | 0.00        | Base Rate Fee Fourth  | n Group     | \$             | 0.00               |                     |  |
|                                         | •                  | Į.                    |             |                       |             | ļ:             |                    |                     |  |
| Base Rate Fee: Add th                   | ne <b>base rat</b> | e fees for each subsc | riber group | as shown in the boxes | above.      |                | <del></del>        |                     |  |
| Enter here and in block                 |                    |                       | g.oup       |                       |             | \$             | 0.00               |                     |  |

#### Nonpermitted 3.75 Stations

| Name             | 63570 | S               |                 |                                  | •       |                 |                 | LEGAL NAME OF OWNE<br>BellSouth Telecon |
|------------------|-------|-----------------|-----------------|----------------------------------|---------|-----------------|-----------------|-----------------------------------------|
|                  |       | IBER GROUP      | SUBSCRI         | TE FEES FOR EACH                 | BASE RA | COMPUTATION OF  | OCK A: C        | BL                                      |
|                  | JP    | SUBSCRIBER GROU | SIXTH           |                                  |         | SUBSCRIBER GROU | FIFTH           |                                         |
| Computation      | 0     |                 | COMMUNITY/ AREA | 0                                |         |                 | COMMUNITY/ AREA |                                         |
| of               | DSE   | CALL SIGN       | DSE             | CALL SIGN                        | DSE     | CALL SIGN       | DSE             | CALL SIGN                               |
| Base Rate F      |       |                 |                 |                                  |         |                 |                 |                                         |
| and              |       |                 |                 |                                  |         |                 |                 |                                         |
| Syndicated       |       |                 |                 |                                  |         |                 | -               |                                         |
| Exclusivity      |       |                 |                 |                                  |         |                 |                 |                                         |
| Surcharge        |       |                 |                 |                                  |         | -               |                 |                                         |
| for<br>Partially |       |                 |                 |                                  |         |                 | -               |                                         |
| Distant          |       | _               |                 |                                  |         |                 | -               |                                         |
| Stations         |       |                 |                 |                                  | •       | -               |                 |                                         |
|                  |       |                 |                 |                                  |         |                 |                 |                                         |
|                  |       |                 |                 |                                  |         |                 |                 |                                         |
|                  |       |                 |                 |                                  |         |                 |                 |                                         |
|                  |       |                 |                 |                                  |         |                 |                 |                                         |
|                  |       |                 |                 |                                  |         |                 |                 |                                         |
|                  | 0.00  | Ц               |                 |                                  | 0.00    |                 | <u> </u>        |                                         |
|                  | 0.00  |                 |                 | Total DSEs                       | 0.00    |                 |                 | Γotal DSEs                              |
|                  |       | \$              | l Group         | Gross Receipts Secon             | 0.00    | \$              | roup            | Gross Receipts First Gr                 |
|                  | 0.00  | \$              | Group           | Base Rate Fee Secon              | 0.00    | \$              | oup             | Base Rate Fee First Gr                  |
|                  | JP    | SUBSCRIBER GROU | EIGHTH          |                                  | JP      | SUBSCRIBER GROU | SEVENTH         | 9                                       |
|                  | 0     |                 |                 | COMMUNITY/ AREA                  | 0       |                 |                 | COMMUNITY/ AREA                         |
|                  | DSE   | CALL SIGN       | DSE             | CALL SIGN                        | DSE     | CALL SIGN       | DSE             | CALL SIGN                               |
|                  |       | _               |                 |                                  |         | =               |                 |                                         |
|                  |       |                 |                 |                                  |         |                 |                 |                                         |
|                  |       |                 |                 |                                  |         | -               |                 |                                         |
|                  |       |                 |                 |                                  |         |                 |                 |                                         |
|                  |       |                 |                 |                                  |         |                 |                 |                                         |
|                  |       |                 |                 |                                  | •       | -               |                 |                                         |
|                  |       |                 |                 |                                  |         |                 |                 |                                         |
|                  |       |                 |                 |                                  |         |                 |                 |                                         |
|                  |       |                 |                 |                                  |         |                 | -               |                                         |
|                  |       |                 |                 |                                  |         |                 |                 |                                         |
|                  |       |                 |                 |                                  |         | -               |                 |                                         |
|                  |       |                 |                 |                                  | •       |                 |                 |                                         |
|                  |       |                 |                 |                                  | •       |                 |                 |                                         |
|                  |       |                 | •               |                                  |         |                 |                 |                                         |
|                  | 0.00  |                 |                 | Total DSEs                       | 0.00    |                 |                 | otal DSEs                               |
|                  | 0.00  | \$              | Group           | Total DSEs Gross Receipts Fourth | 0.00    | \$              | Group           | Total DSEs<br>Gross Receipts Third G    |

ACCOUNTING PERIOD: 2019/2

LEGAL NAME OF OWNER OF CABLE SYSTEM: SYSTEM ID# Name **BellSouth Telecommunications, LLC** 63570 BLOCK B: COMPUTATION OF SYNDICATED EXCLUSIVITY SURCHARGE FOR EACH SUBSCRIBER GROUP If your cable system is located within a top 100 television market and the station is not exempt in Part 7, you mustalso compute a 9 Syndicated Exclusivity Surcharge. Indicate which major television market any portion of your cable system is located in as defined by section 76.5 of FCC rules in effect on June 24, 1981: Computation First 50 major television market Second 50 major television market Base Rate Fee INSTRUCTIONS: Step 1: In line 1, give the total DSEs by subscriber group for commercial VHF Grade B contour stations listed in block A, part 9 of and Syndicated this schedule Step 2: In line 2, give the total number of DSEs by subscriber group for the VHF Grade B contour stations that were classified as **Exclusivity** Surcharge Exempt DSEs in block C, part 7 of this schedule. If none enter zero. for Step 3: In line 3, subtract line 2 from line 1. This is the total number of DSEs used to compute the surcharge. Partially Step 4: Compute the surcharge for each subscriber group using the formula outlined in block D, section 3 or 4 of part 7 of this Distant schedule. In making this computation, use gross receipts figures applicable to the particular group. You do not need to show **Stations** your actual calculations on this form. FIRST SUBSCRIBER GROUP SECOND SUBSCRIBER GROUP Line 1: Enter the VHF DSEs . . . . . . . Line 1: Enter the VHF DSEs . . . . . Line 2: Enter the Exempt DSEs . . . . . Line 2: Enter the Exempt DSEs . . . . . Line 3: Subtract line 2 from line 1 Line 3: Subtract line 2 from line 1 and enter here. This is the and enter here. This is the total number of DSEs for total number of DSEs for this subscriber group this subscriber group subject to the surcharge subject to the surcharge computation . . . . . . . . . . . . . . . . computation . . . . . . . . . . . . . . . . SYNDICATED EXCLUSIVITY SYNDICATED EXCLUSIVITY SURCHARGE SURCHARGE First Group . . . . . . . . . . . . . . . . Second Group . . . . . . . . . . . . . . . . . . THIRD SUBSCRIBER GROUP FOURTH SUBSCRIBER GROUP Line 1: Enter the VHF DSEs . . . . Line 1: Enter the VHF DSEs . . . . Line 2: Enter the Exempt DSEs. . Line 2: Enter the Exempt DSEs. . Line 3: Subtract line 2 from line 1 Line 3: Subtract line 2 from line 1 and enter here. This is the and enter here. This is the total number of DSEs for total number of DSEs for this subscriber group this subscriber group subject to the surcharge subject to the surcharge computation . . . . . . . . . . . . . . . . SYNDICATED EXCLUSIVITY SYNDICATED EXCLUSIVITY SURCHARGE SURCHARGE ..... SYNDICATED EXCLUSIVITY SURCHARGE: Add the surcharge for each subscriber group as shown 

ACCOUNTING PERIOD: 2019/2

LEGAL NAME OF OWNER OF CABLE SYSTEM: SYSTEM ID# Name **BellSouth Telecommunications, LLC** 63570 BLOCK B: COMPUTATION OF SYNDICATED EXCLUSIVITY SURCHARGE FOR EACH SUBSCRIBER GROUP If your cable system is located within a top 100 television market and the station is not exempt in Part 7, you mustalso compute a 9 Syndicated Exclusivity Surcharge. Indicate which major television market any portion of your cable system is located in as defined by section 76.5 of FCC rules in effect on June 24, 1981: Computation First 50 major television market Second 50 major television market Base Rate Fee INSTRUCTIONS: Step 1: In line 1, give the total DSEs by subscriber group for commercial VHF Grade B contour stations listed in block A, part 9 of and Syndicated this schedule Step 2: In line 2, give the total number of DSEs by subscriber group for the VHF Grade B contour stations that were classified as **Exclusivity** Surcharge Exempt DSEs in block C, part 7 of this schedule. If none enter zero. for Step 3: In line 3, subtract line 2 from line 1. This is the total number of DSEs used to compute the surcharge. Partially Step 4: Compute the surcharge for each subscriber group using the formula outlined in block D, section 3 or 4 of part 7 of this Distant schedule. In making this computation, use gross receipts figures applicable to the particular group. You do not need to show **Stations** your actual calculations on this form. FIFTH SUBSCRIBER GROUP SIXTH SUBSCRIBER GROUP Line 1: Enter the VHF DSEs . . . . . . . Line 1: Enter the VHF DSEs . . . . . . Line 2: Enter the Exempt DSEs . . . . . Line 2: Enter the Exempt DSEs . . . . . Line 3: Subtract line 2 from line 1 Line 3: Subtract line 2 from line 1 and enter here. This is the and enter here. This is the total number of DSEs for total number of DSEs for this subscriber group this subscriber group subject to the surcharge subject to the surcharge computation . . . . . . . . . . . . . . . . computation . . . . . . . . . . . . . . . . SYNDICATED EXCLUSIVITY SYNDICATED EXCLUSIVITY SURCHARGE SURCHARGE First Group . . . . . . . . . . . . . . . . Second Group . . . . . . . . . . . . . . . . . . SEVENTH SUBSCRIBER GROUP EIGHTH SUBSCRIBER GROUP Line 1: Enter the VHF DSEs . . . . Line 1: Enter the VHF DSEs . . . . Line 2: Enter the Exempt DSEs. . Line 2: Enter the Exempt DSEs. . Line 3: Subtract line 2 from line 1 Line 3: Subtract line 2 from line 1 and enter here. This is the and enter here. This is the total number of DSEs for total number of DSEs for this subscriber group this subscriber group subject to the surcharge subject to the surcharge computation . . . . . . . . . . . . . . . . SYNDICATED EXCLUSIVITY SYNDICATED EXCLUSIVITY SURCHARGE SURCHARGE ..... SYNDICATED EXCLUSIVITY SURCHARGE: Add the surcharge for each subscriber group as shown